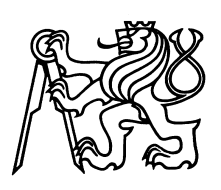

ČESKÉ VYSOKÉ UČENÍ TECHNICKÉ V PRAZE Fakulta jaderná a fyzikálně inženýrská

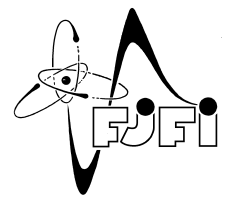

# Matematické modelování proudění a obtékání překážek pomocí mřížkové Boltzmannovy metody

# Mathematical modeling of flow around obstacles using the lattice Boltzmann method

Bakalářská práce

Autor: Dominik Horák Vedoucí práce: doc. Ing. Radek Fučík Ph.D. Konzultant: Ing. Petr Furmánek Ph.D. Akademický rok: 2021/2022

Katedra: matematiky

# ZADÁNÍ BAKALÁŘSKÉ PRÁCE

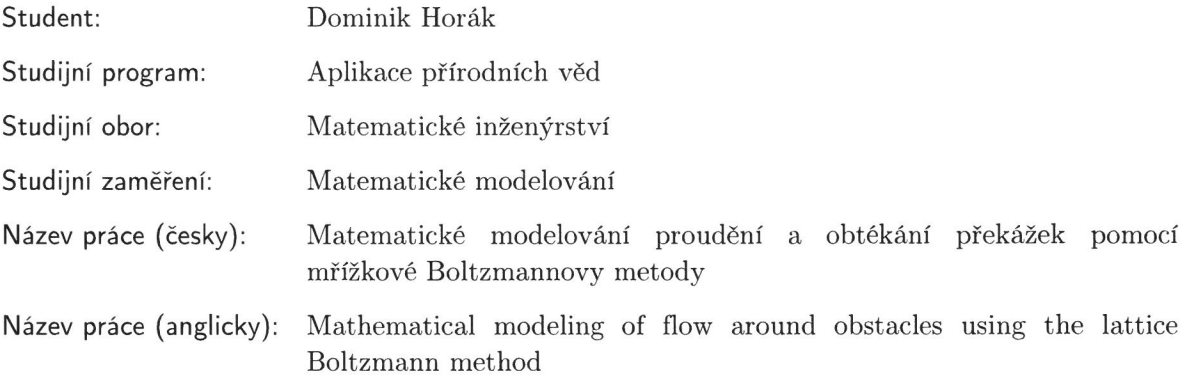

Pokyny pro vypracování:

 $\overline{\phantom{a}}$ 

- 1) Seznamte se s matematickým modelováním proudění tekutin s využitím dostupné literatury a konzultací s odborníky.
- 2) Sestavte matematický model izotermálního subsonického proudění a formulujte úlohu pro případ dvourozměrné prostorové aproximace.
- 3) Seznamte se s mřížkovou Boltzmannovou metodou (LBM) a stručně popište její použití pro řešení úlohy formulované v bodě 2.
- 4) Prostudujte implementaci LBM, například v rámci výpočetního kódu vyvíjeném na KM FJFI ČVUT v Praze, a pokuste se ho modifikovat s ohledem na studovanou problematiku.
- 5) Otestujte implementaci LBM na vhodně zvolené testovací úloze.

Doporučená literatura:

- 1) H. Schlichting, K. Gersten, Boundary-layer theory. Springer, 9. vydání, 2017.
- 2) T. Krüger, H. Kusumaatmaja, A. Kuzmin, O. Shardt, G. Silva, E. M. Viggen, The Lattice Boltzmann Method: Principles and Practice. Springer, 2017.
- 3) J. Katz, Race car aerodynamics: designing for speed. Bentley Publishers, 2. vydání 1996.
- 4) Z. Guo, Ch. SHU, Lattice Boltzmann method and its application in engineering. World Scientific, 2013.
- 5) S. Succi, The lattice Boltzmann equation for fluid dynamics and beyond. Clarendon Press, 2001.

Jméno a pracoviště vedoucího bakalářské práce:

Ing. Radek Fučík, Ph.D. Katedra matematiky, FJFI CVUT v Praze, Trojanova 13, 120 00 Praha 2

Jméno a pracoviště konzultanta:

Ing. Petr Furmánek, Ph.D. Scuderia AlphaTauri S.p.A., Via Boaria, 229, 48018 Faenza (RA) - ITALY

Datum zadání bakalářské práce: 31.10.2021 Datum odevzdání bakalářské práce: 7.7.2022 Doba platnosti zadání je dva roky od data zadání.

V Praze dne 21. října 2021

. . . . . . . . . . . . . . garant oboru vedoucí katedry děkan

## *Podˇekování:*

Chtěl bych zde poděkovat především svému školiteli doc. Ing. Radku Fučíkovi, Ph.D. za ochotu, vstřícnost, neskutečnou pečlivost, trpělivost, zázemí a v neposlední řadě také za neocenitelné rady při vedení mé bakalářské práce. Dále děkuji svému konzultantovi Ing. Petru Furmánkovi, Ph.D. za odborné připomínky a cenný vhled do fungování F1 týmu. Mé díky patří také mé rodině a přítelkyni za veškerou podporu při studiu.

*Cestné prohlášení: ˇ* Prohlašuji, že jsem tuto práci vypracoval samostatně a uvedl jsem všechnu použitou literaturu.

V Praze dne 7. července 2022 **Dominik Horák za obraze za obraze** Dominik Horák **Dominik Horák**  $\frac{1}{2}$ 

#### *Název práce:*

#### Matematické modelování proudění a obtékání překážek pomocí mřížkové Boltzmannovy metody

*Autor:* Dominik Horák

*Obor:* Matematické inženýrství

Zaměření: Matematické modelování

*Druh práce:* Bakaláˇrská práce

Vedoucí práce: doc. Ing. Radek Fučík Ph.D., Katedra matematiky, Fakulta jaderná a fyzikálně inženýrská, České vysoké učení technické v Praze, Trojanova 13, 120 00, Praha 2

*Konzultant:* Ing. Petr Furmánek Ph.D., Scuderia AlphaTauri S.p.A., Via Boaria 229, 48018 Faenza (RA), Itálie

Abstrakt: Tato práce se zabývá matematickým modelováním proudění nestlačitelné newtonovské tekutiny a studiem obtékání pevných překážek. Hlavním cílem této práce je implementace výpočtu síly metodou výměny hybnosti pro 2D a 3D model. Chování výpočtu síly je ověřeno na úloze s referenčními výsledky publikovanými v literatuře. V teoretické části je představen matematický model proudění nestlačitelné newtonovské tekutiny spolu se shrnutím základních aerodynamických pojmů. Ve druhé části se čtenář seznámí s mřížkovou Boltzmannovou metodou (LBM) a poslední část je věnována diskuzi aplikace LBM s implementovaným výpočtem síly na vhodně zvolenou testovací úlohu. Implementace metody výměny hybnosti do LBM kódu byla úspěšná v obou modelech a obdržené výsledky odpovídají referenčním výsledkům v literatuře.

Klíčová slova: mřížková Boltzmannova metoda, odporový koeficient, simulace proudění na GPU, vztlakový koeficient

#### *Title:*

#### Mathematical modeling of flow around obstacles using the lattice Boltzmann method

#### *Author:* Dominik Horák

*Abstract:* The work deals with mathematical modeling of Newtonian incompressible fluid flow and with the study of flow around solid obstacles. The main goal of this thesis is to implement force computation using momentum exchange method for 2D and 3D model. In order to verify behaviour of the force computation, results are compared to the reference. In the theoretical part, mathematical modeling of Newtonian incompressible fluid flow, together with an introduction to the aerodynamics concepts are presented. In the second part, the reader is introduced to the Lattice Boltzmann method (LBM) and the last part of the thesis is devoted to the discussion of the results of the application of LBM with implemented force computation on a benchmark problem. The implementation of the momentum exchange method in the LBM was successful in both 2D and 3D models and the obtained results correspond to the reference ones from literature.

*Key words:* drag coefficient, flow simulation on GPU, lattice Boltzmann method, lift coefficient

# Obsah

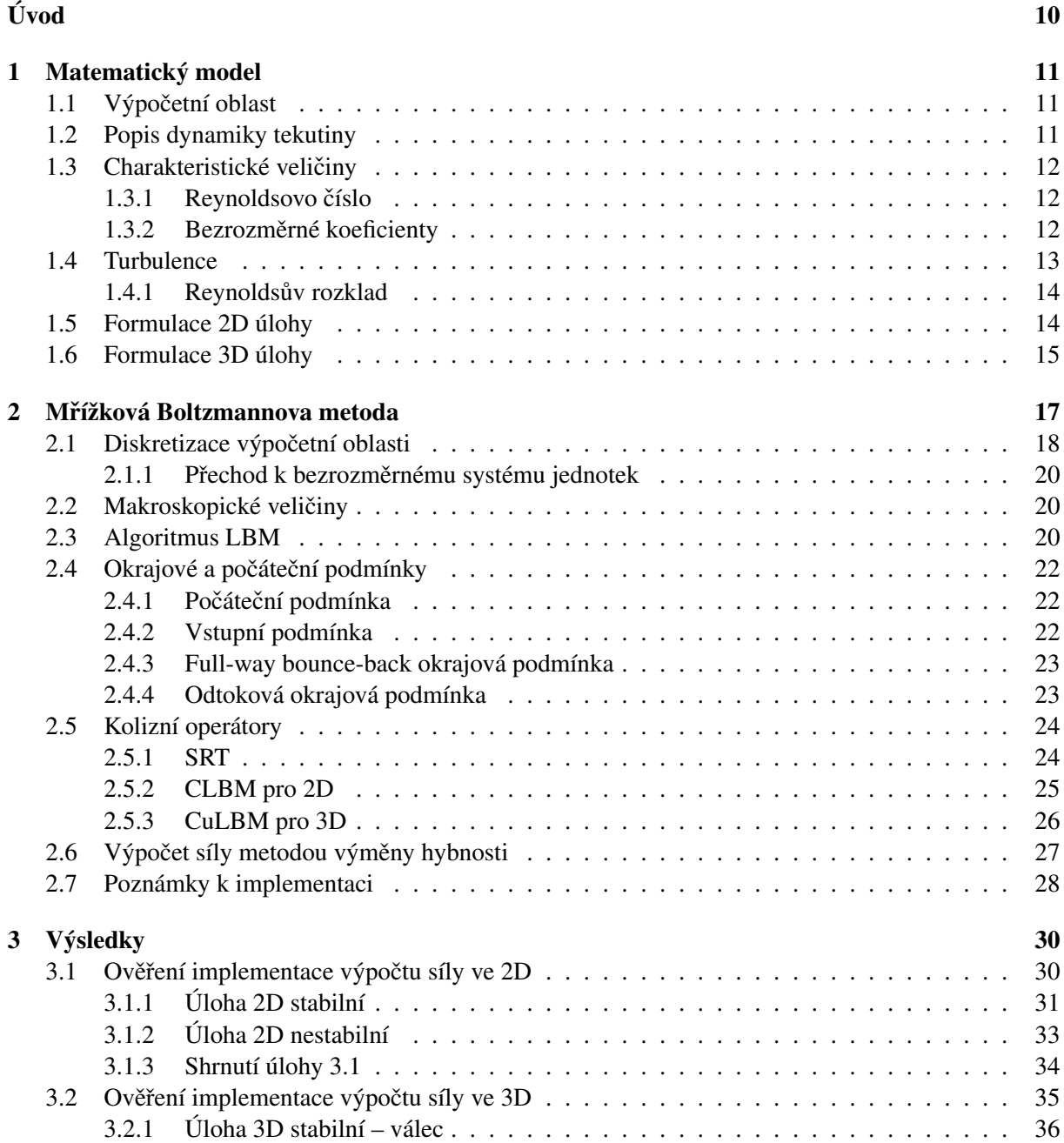

#### OBSAH 9

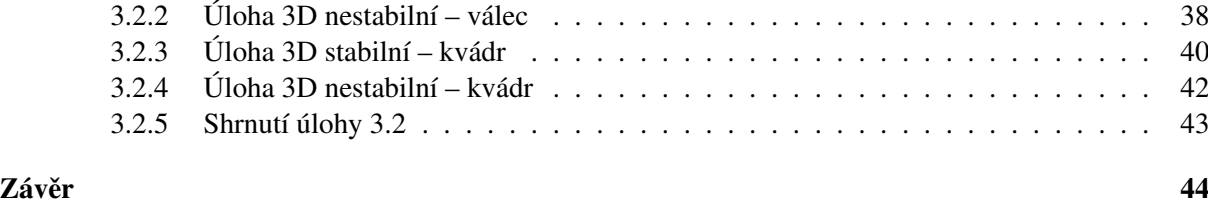

# <span id="page-9-0"></span>Úvod

Tato práce se zabývá problematikou simulace proudění tekutin (z anglického computational fluid dynamics, dále CFD), což je jedno z nejvíce zkoumaných odvětví numerické matematiky a zároveň intenzivně využívané v praxi, například ve Formuli 1. Ve zmíněném motorsportu, ale i automobilovém průmyslu obecně, jsou náklady spojené s optimalizací vozů vysoké. Nejen proto jsou stále více experimentální modely v raných fázích projektů nahrazovány numerickými simulacemi. Mezi další výhody numerických simulací patří možnost snadno je pozměnit na jednotlivé úlohy.

Numerická metoda studovaná v této bakalářské práci je mřížková Boltzmannova metoda (LBM, z anglického Lattice-Boltzmann method) vyvinutá na pˇrelomu 80. a 90. let dvacátého století. Díky možnosti paralelních výpočtů na GPU těší se tato metoda rozmachu hlavně v posledních patnácti letech, kdy jsou na trhu rok od roku výkonnější grafické karty umožňující stále náročnější výpočty. Cílem této práce je krátce nahlédnout do problematiky aplikace LBM na simulaci proudění tekutiny okolo překážky.

K numerickým simulacím byl využíván kód LBM napsaný v jazyce  $C_{++}$ , který je již několik let vyvíjený na KM FJFI ČVUT v Praze. Kód využívá softwarové architektury CUDA, která umožňuje paralelní výpočy na grafických kartách. Tento kód byl modifikován dle potřeb zadání práce, zejména v něm byla implementována metoda výměny hybnosti pro výpočet síly působící na těleso při obtékání, s čímž souvisí i výpočet bezrozměrných koeficientů. Pro implementaci metody výměny hybnosti bylo nejprve nutné na grafické kartě rozdělit výpočet kolize a šíření, abychom získali správné hodnoty k výpočtu síly. Dále se v rámci této práce podařilo rozšířit SDL o ukazatel fluktuací v reálném čase.

Práce je rozdělena do tří kapitol. Nejprve se čtenář seznámí s matematickým modelem dynamiky tekutin, základními pojmy z aerodynamiky a formulací úlohy, v další části je představena mřížková Boltzmannova metoda použitá při numerických simulacích. Spolu s představením LBM je v této části uveden i algoritmus pro výpočet síly metodou výměny hybnosti, který byl v rámci této práce implementován. Poslední, třetí část, se věnuje výsledkům aplikace mřížkové Boltzmannovy metody. V této části je nejprve diskutována správnost implementace výpočtu síly ve 2D modelu, následně je tento výpočet diskutován i ve 3D. K ověření se využije referenčních hodnot publikovaných v [\[6\]](#page-44-0).

# <span id="page-10-0"></span>Kapitola 1

# Matematický model

# <span id="page-10-1"></span>1.1 Výpočetní oblast

Jako výpočetní oblast budeme chápat oblast  $\Omega \subset \mathbb{R}^3$ , uvnitř které umístíme pevně těleso  $\Omega_b \subset \Omega$ , viz obrázek [1.1.](#page-10-3) Dále uvažujeme časový interval  $I = (0, T) \subset \mathbb{R}$  pro  $T > 0$ . Rovnice popisující dynamiku tekutin popíšeme v  $\mathbb{R}^3$ , při implementaci 2D úlohy budeme uvažovat třetí rozměr jako jednotkový.

<span id="page-10-3"></span>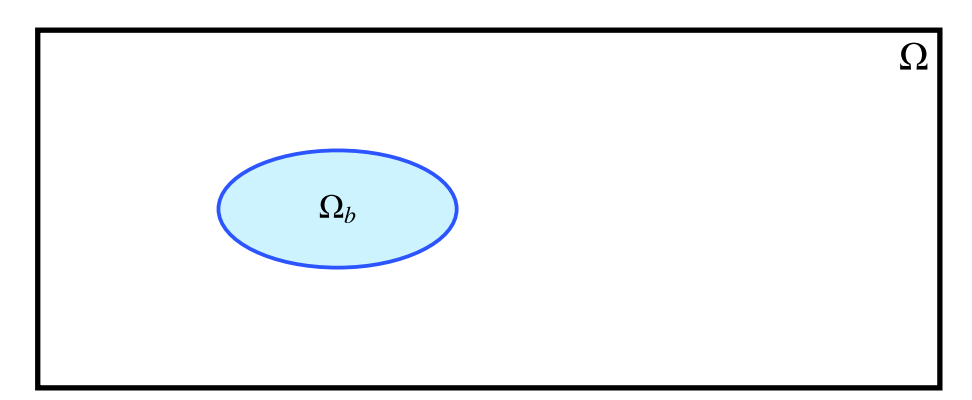

Obrázek 1.1: Dvourozměrná výpočetní oblast  $\Omega$  s tělesem  $\Omega_b$  umístěným uvnitř oblasti.

### <span id="page-10-2"></span>1.2 Popis dynamiky tekutiny

Při makroskopickém pohledu se lze na tekutiny dívat jako na kontinuum, tedy spojité prostředí, ve kterém lze zanedbat částicové vlastnosti tekutin a lze na jeho popis použít diferenciální počet. To platí také při omezení se jen na velmi malou část kontinua. Odtud dostáváme zákon zachování hmoty (neboli rovnici kontinuity) v konzervativním (diferenciálním) tvaru

<span id="page-10-4"></span>
$$
\frac{\partial \rho}{\partial t} + \nabla \cdot (\rho \mathbf{u}) = 0,\tag{1.1}
$$

kde *ρ* = *ρ*(*x*, *t*) [m s<sup>−3</sup>] je hustota tekutiny a *u* = *u*(*x*, *t*) [m s<sup>−1</sup>] vektor rychlosti pro *x* ∈ Ω [m], *t* ∈ *I* [s].<br>K rovnici (1,1) ještě postupně přidáme zákon zachování hybnosti a zákon zachování en K rovnici [\(1.1\)](#page-10-4) ještě postupně přidáme zákon zachování hybnosti a zákon zachování energie, a dostaneme tak kontinuum popisující Navierovy-Stokesovy-Fourierovy rovnice v konzervativním tvaru

$$
\frac{\partial(\rho u_i)}{\partial t} + \nabla \cdot (\rho u_i \mathbf{u}) = -\frac{\partial p}{\partial x_i} + \frac{\partial \tau_{i1}}{\partial x_1} + \frac{\partial \tau_{i2}}{\partial x_2} + \frac{\partial \tau_{i3}}{\partial x_3} + \rho F_i, \ i \in \{1, 2, 3\},\tag{1.2}
$$

$$
\frac{\partial}{\partial t}\left[\rho\left(E+\frac{u^2}{2}\right)\right]+\nabla\cdot\left[\rho\left(E+\frac{u^2}{2}\right)u\right]=\nabla\cdot(\kappa\nabla\theta)+\rho\mathbf{F}\cdot u+\rho\mathbf{Q}+\sum_{k=1}^3\frac{\partial}{\partial x_k}\left(\sum_{i=1}^3u_i\tau_{ik}\right)-\nabla\cdot(\rho u),\tag{1.3}
$$

kde *p* = *p*(*x*, *t*) [kg m<sup>−1</sup> s<sup>−2</sup>] vyjadřuje tlak okolního materiálu,  $\mathbf{F} = \mathbf{F}(\mathbf{x}, t)$  [kg m s<sup>−2</sup>] je objemová síla<br>vztažená na jednotku hmotnosti a nakonec je zaveden dynamický tenzor napětí  $\mathbf{T}_p = (\tau_p)$  [ vztažená na jednotku hmotnosti a nakonec je zaveden dynamický tenzor napětí  $T_D = (\tau_{ij})$  [kg m<sup>-1</sup> s<sup>-2</sup>].<br>Dále  $F = F(r, t)$  [kg m<sup>2</sup> s<sup>-2</sup>] vyjadřuje specifickou vnitřní energii k se nazývá koeficient tenelné vodi-Dále  $E = E(x, t)$  [kg m<sup>2</sup> s<sup>-2</sup>] vyjadřuje specifickou vnitřní energii, *k* se nazývá koeficient tepelné vodi-<br>vosti,  $\theta = \theta(x, t)$  [K] je teplota tekutiny a  $\theta = O(x, t)$  [kg m<sup>2</sup> s<sup>-3</sup>] je bustota tepelných zdrojů na jednotku vosti,  $\theta = \theta(x, t)$  [K] je teplota tekutiny a  $Q = Q(x, t)$  [kg m<sup>2</sup> s<sup>-3</sup>] je hustota tepelných zdrojů na jednotku hmotnosti.

Uvažujeme newtonovskou tekutinu, pro kterou mají složky dynamického tenzoru napětí tvar

<span id="page-11-3"></span>
$$
\tau_{ij} = \lambda \nabla \cdot \mathbf{u} + 2\mu \frac{\partial u_i}{\partial x_i} \qquad i = j,
$$
\n(1.4)

$$
\tau_{ij} = \tau_{ji} = \mu \left( \frac{\partial u_i}{\partial x_j} + \frac{\partial u_j}{\partial x_i} \right) \qquad i \neq j,
$$
\n(1.5)

kde  $\mu$  [kg m<sup>-1</sup> s<sup>-1</sup>] se nazývá součinitel molekulární viskozity nebo také dynamická viskozita a platí<br>∪ = ov. Ve vztahu (1.4) se objevuje také druhý viskózní koeficient 4 [kg m<sup>-1</sup> s<sup>-1</sup>], pro který se často  $\mu = \rho v$ . Ve vztahu [\(1.4\)](#page-11-3) se objevuje také druhý viskózní koeficient  $\lambda$  [kg m<sup>-1</sup> s<sup>-1</sup>], pro který se často používá Stokesova hypotéza [10] používá Stokesova hypotéza [\[10\]](#page-44-1)

$$
\lambda = -\frac{2}{3}\mu. \tag{1.6}
$$

#### <span id="page-11-0"></span>1.3 Charakteristické veličiny

Pro popis a následné vyhodnocení proudění tekutin ve výpočetní oblasti  $\Omega$  je nutné zavést několik veličin, pomocí kterých lze proudění lépe charakterizovat a rozlišit.

#### <span id="page-11-1"></span>1.3.1 Reynoldsovo číslo

Pro popis dynamiky tekutin je výhodné použít bezrozměrný popis veličin. Pro převody mezi systémy jednotek se používá Reynoldsovo číslo, bezrozměrná veličina definovaná vztahem

<span id="page-11-4"></span>
$$
Re = \frac{l_0^2}{t_0 \nu} = \frac{l_0 u_0}{\nu},
$$
\n(1.7)

kde *l*<sub>0</sub> [m] je charakteristická délka, která je pro simulace většinou volena jako jeden z rozměrů oblasti  $\Omega$  nebo  $\Omega_b$ , dále *u*<sub>0</sub> [m s<sup>-1</sup>] je charakteristická rychlost a *t*<sub>0</sub> [s] je charakteristický čas splňující vztah  $t_0 = \frac{l_0}{u_0}$ <sup>10</sup><sub>uo</sub>. Rychlost *u*<sub>0</sub> volíme jako maximální nebo průměrnou rychlost předepsanou ve výpočetní oblasti Ω.

Při implementaci mřížkové Boltzmannovy metody přejdeme za pomoci Reynoldsova čísla od fyzikálních jednotek k bezrozměrným. Při převodu využijeme principu podobnosti, tj. vlastnosti Reynold-sovo čísla, že jeho hodnota zůstává v obou systémech stejná, viz [\[13\]](#page-44-2).

#### <span id="page-11-2"></span>1.3.2 Bezrozměrné koeficienty

Aerodynamické síly působící na těleso vyvolané proudící tekutinou se dělí na dva hlavní typy. První skupinou jsou tlakové síly působící kolmo na povrch tělesa, zatímco druhou skupinu tvoří třecí síly. Vzhledem k těmto příspěvkům mohou být výsledné síly rozděleny na odlišné části. Přirozeně za tyto části volíme jednotlivé příspěvky do směrů kartézských os spojených s tělesem a směrem obtékání [\[11\]](#page-44-3):

- Odporová síla *D* (z anglického Drag force) je rovnoběžná na pohyb tělesa.
- Vztlaková síla *L* (z anglického Lift foce) působí ve směru normály kolmé na povrch Země.
- Boční síla *Y* (angl. Side force) je síla ve směru osy y.

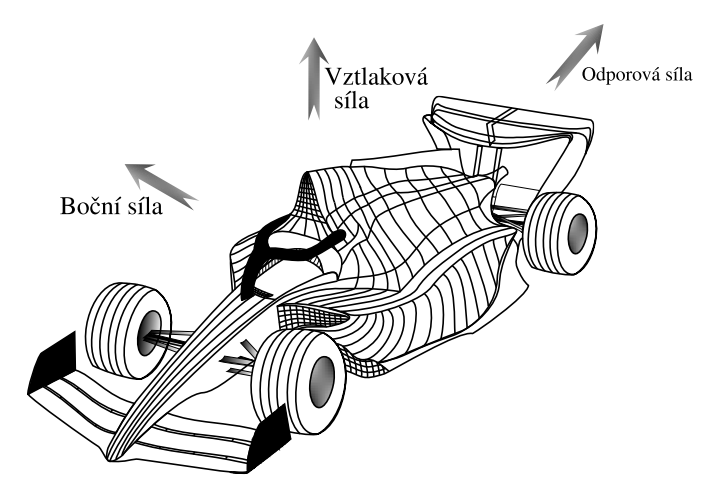

Obrázek 1.2: Směry komponentů aerodynamické síly.

Z důvodu závislosti těchto sil na parametrech tekutiny, zavedeme nyní bezrozměrné koeficienty. Tyto koeficienty budou závislé pouze na geometrii tělesa a pomohou nám tedy lépe zkoumat jeho vlastnosti. Definujeme:

<span id="page-12-1"></span>
$$
c_D = \frac{2D}{\rho U_{\infty}^2 A},\tag{1.8a}
$$

<span id="page-12-2"></span>
$$
c_L = \frac{2L}{\rho U_{\infty}^2 A},
$$
\n
$$
2V
$$
\n(1.8b)

$$
c_Y = \frac{2Y}{\rho U_{\infty}^2 A},\tag{1.8c}
$$

kde *U*<sub>∞</sub> značí charakteristickou rychlost a A obsah průmětu tělesa do směru kolmého na proud tekutiny. Koeficienty  $c_D$  a  $c_L$  nazýváme po řadě **odporový** a **vztlakový** a  $c_Y$  je koeficient **boční síly**.

V této práci si vystačíme jen s  $c_D$ , případně  $c_L$ . Boční sílu a koeficient s ní spojený zde uvádíme pro úplnost a případné budoucí využití.

### <span id="page-12-0"></span>1.4 Turbulence

Turbulencí myslíme takové proudění, které je neuspořádané v čase i prostoru, avšak definovat turbulenci rigorózně je velmi obtížné. To, jak rozumíme turbulenci, je proto lepší vyjádřit pomocí výčtu vlastností, které takové proudění má: [\[16\]](#page-45-0)

- 1. Náhodnost: Turbulentní proudění je náhodné v tom, že i nejmenší výchylky jsou po čase natolik velké, že jakákoliv předpověď už není možná.
- 2. Difuzivita: Transportované skalární veličiny jsou promíchávány mnohem rychleji než při běžné difuzi.
- 3. Vířivost: Takovéto proudění má vysoké lokální hodnoty vířivosti, což koreluje se vznikem četných vírových struktur.
- 4. Spektrum měřítek: Rozměry vírových struktur jsou omezeny z horní strany rozměry oblastí, ve kterých vznikly a z dolní pak velikostí vírů, které disipují.
- 5. Prostorovost: Víry se objevují v náhodných místech prostoru turbulentního proudového pole.
- 6. Disipativnost: Při turbulenci se kinetická energie nevratně mění na teplo. Pro zachování turbulentního proudění je nutné neustále dodávat energii.
- 7. Nelinearita: Vývoj turbulentního proudění v čase nemá lineární průběh.

Z nestabilního chování turbulentního proudění je zřejmé, že popis takového proudění nebude triviální. Totiž vyjádření okamžitého stavu proudění tekutiny v oblastech, kde dochází k turbulenci, je z podstaty Navierových-Stokesových rovnic obtížné.

#### <span id="page-13-0"></span>1.4.1 Reynoldsův rozklad

Jedním ze způsobů, jak popsat turbulentní tlakové a rychlostní pole, je pomocí statistického přístupu. Rovnice založené na středních hodnotách sestavil na konci 19. století Osborne Reynolds [\[12\]](#page-44-4).

Reynoldsův rozklad zde zavedeme pouze pro rychlost, obecně by se však dal definovat i pro jiné veličiny. Reynolds při definici předpokládal, že rychlostní pole  $u(x, t)$  lze rozložit na složku časové střední rychlosti  $\overline{u(x,t)}$  a fluktuaci  $u'(x,t)$  podle vztahu

$$
\boldsymbol{u}(\boldsymbol{x},t) = \overline{\boldsymbol{u}(\boldsymbol{x},t)} + \boldsymbol{u}'(\boldsymbol{x},t). \tag{1.9}
$$

Pomocí tohoto rozkladu pak zavádíme turbulentní kinetickou energii *k* vztahem

$$
k = \frac{1}{2} \overline{\left( (u_1')^2 + (u_2')^2 + (u_3')^2 \right)}. \tag{1.10}
$$

#### <span id="page-13-1"></span>1.5 Formulace 2D úlohy

V této části zformulujeme úlohu proudění tekutiny a obtékání překážek ve 2D. Mějme dvourozměrnou obdélníkovou oblast Ω = (0, *W*) × (0, *H*), viz sekce [1.1,](#page-10-1) kde *W*, *H* ∈ R<sup>+</sup>, ve které proudí tekutina, a časový interval *I* − /0. *T* \ pro *T* ∈ <sup>p+</sup> a časový interval  $\mathcal{I} = \langle 0, T \rangle$  pro  $T \in \mathbb{R}^+$ .<br>Proudění v oblasti O uvažujeme jako

Proudění v oblasti  $\Omega$  uvažujeme jako izotermální a nestlačitelné ( $\rho$  = konst). Pro izotermální systém s nestlačitelnou, newtonovskou, vazkou tekutinou mějme zákony zachování ve tvaru

$$
\sum_{i=1}^{2} \frac{\partial u_i}{\partial x_i} = 0,
$$
\n(1.11a)

$$
\rho \frac{\partial u_i}{\partial t} + \rho \sum_{j=1}^2 \frac{\partial}{\partial x_j} (u_j u_i) = \rho v \sum_{j=1}^2 \frac{\partial}{\partial x_j} \left( \frac{\partial u_i}{\partial x_j} + \frac{\partial u_j}{\partial x_i} \right) - \frac{\partial P}{\partial x_i} \qquad i \in \{1, 2\},\tag{1.11b}
$$

na  $\Omega \times I$ , kde  $u = (u_1, u_2)^T$  je dvourozměrný vektor rychlosti a  $x_i$  značí po řadě složky polohového vektoru  $\mathbf{r} = (x_i, x_2)^T$ . Všechny veličiny isou obecně závislé na poloze x a čase t vektoru  $\mathbf{x} = (x_1, x_2)^T$ . Všechny veličiny jsou obecně závislé na poloze  $\mathbf{x}$  a čase  $t$ .

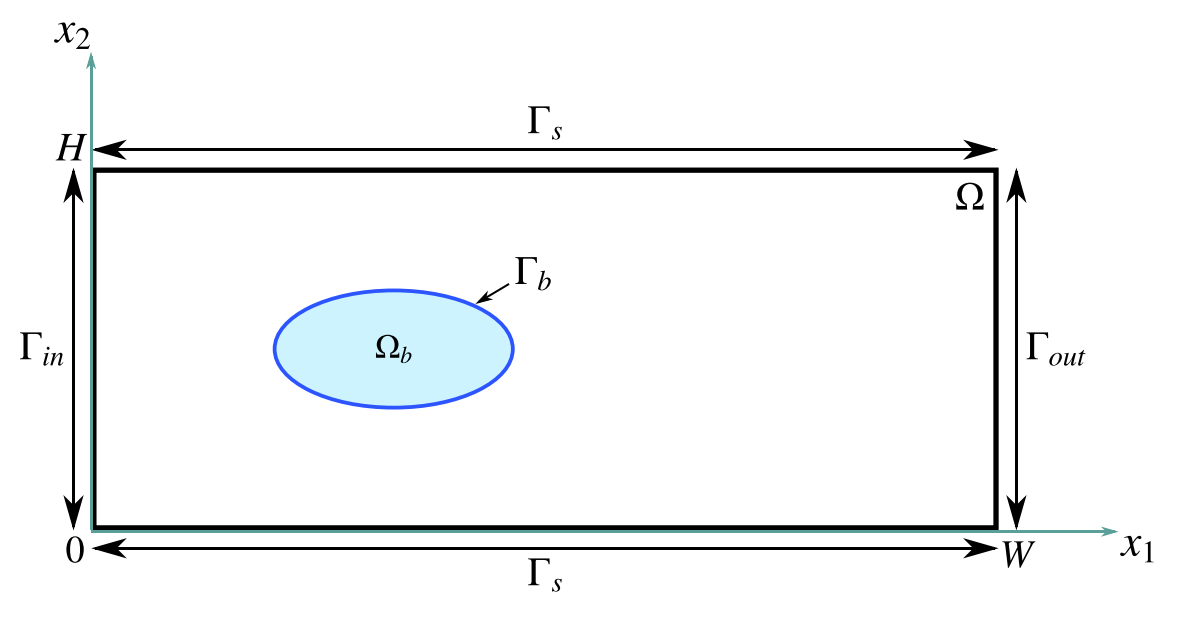

Obrázek 1.3: Schéma 2D oblasti  $\Omega = (0, W) \times (0, H)$  [m] s rozložením hranice.

Úlohu řešíme s okrajovými a počátečními podmínkami ve tvaru

$$
\left(\nabla p(\mathbf{x},t) - \nu \rho \, \Delta \mathbf{u}\right) \cdot \mathbf{n} = 0, \qquad \mathbf{u}(\mathbf{x},t) = \begin{pmatrix} 4U_{\infty} \frac{x_2}{H} (1 - \frac{x_2}{H}) \\ 0 \end{pmatrix} \quad \forall (\mathbf{x},t) \in \Gamma_{in} \times \mathcal{I}, \qquad (1.12a)
$$

$$
\nabla p(\mathbf{x}, t) \cdot \mathbf{n} = 0, \qquad \mathbf{u}(\mathbf{x}, t) = 0 \qquad \forall (\mathbf{x}, t) \in \Gamma_s \times \mathcal{I}, \qquad (1.12b)
$$

<span id="page-14-4"></span><span id="page-14-3"></span><span id="page-14-2"></span><span id="page-14-1"></span>
$$
p(\mathbf{x},t) = p_{out}(\mathbf{x},t) \quad \nabla u_i(\mathbf{x},t) \cdot \mathbf{n} = 0 \qquad \qquad \forall (\mathbf{x},t) \in \Gamma_{out} \times \mathcal{I}, \ \forall i \in \{1,2\}, \tag{1.12c}
$$

$$
\nabla p(\mathbf{x}, t) \cdot \mathbf{n} = 0, \qquad \mathbf{u}(\mathbf{x}, 0) = 0 \qquad \forall \mathbf{x} \in \Omega, \qquad (1.12d)
$$

kde *n* označuje vnější normálu a rychlost na vstupu, tj. v části hranice Γ<sub>in</sub> má parabolický profil. Výraz νρ △*<sup>u</sup>* je pro podmínky [\(1.12b\)](#page-14-1), [\(1.12c\)](#page-14-2) a [\(1.12d\)](#page-14-3) nulový. Jednotlivé podmínky budou popsány v sekci [2.4.](#page-21-0)

### <span id="page-14-0"></span>1.6 Formulace 3D úlohy

V této části zformulujeme úlohu proudění tekutiny a obtékání překážek ve 3D. Uvažujme třírozměrnou oblast ve tvaru kvádru Ω = (0, *W*) × (0, *H*) × (0, *H*), viz sekce [1.1,](#page-10-1) kde *W*, *H* ∈ R<sup>+</sup>, ve které proudí<br>tekutina a časový interval *I* − /0, *T* \ pro *T* ∈ <sup>p+</sup> tekutina, a časový interval  $\mathcal{I} = \langle 0, T \rangle$  pro  $T \in \mathbb{R}^+$ .<br>Proudění v oblasti O uvažujeme jako izotermá

Proudění v oblasti  $\Omega$  uvažujeme jako izotermální a nestlačitelné ( $\rho$  = konst). Pro izotermální systém s nestlačitelnou, newtonovskou, vazkou tekutinou mějme zákony zachování ve tvaru

$$
\sum_{i=1}^{3} \frac{\partial u_i}{\partial x_i} = 0,\tag{1.13a}
$$

$$
\rho \frac{\partial u_i}{\partial t} + \rho \sum_{j=1}^3 \frac{\partial}{\partial x_j} (u_j u_i) = \rho v \sum_{j=1}^3 \frac{\partial}{\partial x_j} \left( \frac{\partial u_i}{\partial x_j} + \frac{\partial u_j}{\partial x_i} \right) - \frac{\partial P}{\partial x_i} \qquad i \in \{1, 2, 3\},\tag{1.13b}
$$

na  $\Omega \times I$ , kde  $\mathbf{u} = (u_1, u_2, u_3)^T$  je třírozměrný vektor rychlosti a  $x_i$  značí po řadě složky polohového vektoru  $\mathbf{r} = (x_i, x_i, x_i)^T$ . Všechny veličiny isou obecně závislé na poloze **r** a čase t vektoru  $\mathbf{x} = (x_1, x_2, x_3)^T$ . Všechny veličiny jsou obecně závislé na poloze  $\mathbf{x}$  a čase  $t$ .<br>
I lohu řešíme s okrajovými a počátečními podmínkami ve tvaru

<span id="page-15-1"></span><span id="page-15-0"></span>Úlohu řešíme s okrajovými a počátečními podmínkami ve tvaru

<span id="page-15-2"></span>
$$
\left(\nabla p(\mathbf{x},t) - \nu \rho \Delta \mathbf{u}\right) \cdot \mathbf{n} = 0, \qquad \qquad u(\mathbf{x},t) = \begin{pmatrix} \frac{16U_{\infty}}{H^4} (Hx_2 - x_2^2)(Hx_3 - x_3^2) \\ 0 \end{pmatrix} \quad \forall (\mathbf{x},t) \in \Gamma_{in} \times \mathcal{I},
$$
\n
$$
\nabla p(\mathbf{x},t) \cdot \mathbf{n} = 0, \qquad \qquad u(\mathbf{x},t) = 0 \qquad \qquad \forall (\mathbf{x},t) \in \Gamma_s \times \mathcal{I},
$$
\n
$$
p(\mathbf{x},t) = p_{out}(\mathbf{x},t) \quad \nabla u_i(\mathbf{x},t) \cdot \mathbf{n} = 0 \quad \forall i \in \{1,2\}, \qquad \qquad \forall (\mathbf{x},t) \in \Gamma_{out} \times \mathcal{I},
$$
\n
$$
\nabla p(\mathbf{x},t) \cdot \mathbf{n} = 0, \qquad \qquad u(\mathbf{x},0) = 0 \qquad \qquad \forall \mathbf{x} \in \Omega, \qquad (1.14d)
$$

<span id="page-15-3"></span>kde rychlost na vstupu, tj. v části hranice Γ<sub>in</sub>, má parabolický profil [\[6\]](#page-44-0) a *n* označuje vnější normálu. Pro korektnost zmíníme, že parabolický profil určený vztahem [\(1.14a\)](#page-15-0) není konzistentní s přesným řešením pro proudění v oblasti s obecně obdélníkovým průřezem. Správné řešení bychom našli za pomoci nekonečné Fourierovy řady, viz [\[5\]](#page-44-5). Výraz  $\nu \rho \Delta u$  je pro podmínky [\(1.14b\)](#page-15-1), [\(1.14c\)](#page-15-2) a [\(1.14d\)](#page-15-3) nulový. Jednotlivé podmínky budou popsány v sekci [2.4.](#page-21-0)

# <span id="page-16-0"></span>Kapitola 2

# Mřížková Boltzmannova metoda

Mˇrížková Boltzmannova metoda (LBM, z anglického Lattice-Boltzmann method) je numerická metoda pro simulace tekutin vyvinutá na konci dvacátého století. Následující řádky budou věnovány popisu principu této metody v prostoru  $\mathbb{R}^3$ .

LBM je založeno na mezoskopickém popisu tekutiny za využití předpokladu, že tekutina se skládá z částic a je popsána jednočásticovou pravděpodobnostní hustotou  $f$  [kg m<sup>−6</sup> s<sup>3</sup>],  $f = f(x, \xi, t)$ . Tato<br>funkce vyjadřuje pravděpodobnost výskytu fiktivní částice v malém okolí H ⊂ <sup>p3</sup> bodu x s rychlostí funkce vyjadřuje pravděpodobnost výskytu fiktivní částice v malém okolí  $H_x \subset \mathbb{R}^3$  bodu  $x$  s rychlostí v malém okolí  $H_{\xi} \subset \mathbb{R}^3$  rychlosti  $\xi = (\xi_1, \xi_2, \xi_3)^T [\text{ms}^{-1}]$  v čase  $t \in \mathbb{R}_0^+$ . Označíme-li  $\Xi$  prostor rychlostí,<br>platí  $\xi \in \Xi - \mathbb{R}^3$ . Vývoj distribuční funkce  $f(x, \xi, t)$  popisuje Boltzmannova transpo platí  $\xi \in \Xi = \mathbb{R}^3$ . Vývoj distribuční funkce  $f(x, \xi, t)$  popisuje Boltzmannova transportní rovnice

<span id="page-16-1"></span>
$$
\frac{\partial f}{\partial t} + \sum_{i=1}^{3} \xi_i \frac{\partial f}{\partial x_i} + \sum_{i=1}^{3} g_i \frac{\partial f}{\partial \xi_i} = C,\tag{2.1}
$$

kde  $g = (g_1, g_2, g_3)^T$  [ms<sup>-2</sup>] je vektor zrychlení a C [kg m<sup>-6</sup> s<sup>2</sup>] je kolizní operátor, který popíšeme<br>v sekci 2.5 v sekci [2.5.](#page-23-0)

Pro diskretizaci prostoru se používá pravidelná mřížka (angl. lattice). Diskrétní prostor rychlostí závisí na rychlostním modelu, který značíme DdQq, kde *d* je dimenze prostoru a q vyjadřuje počet směrů šíření z každého uzlu. Mezi nejvíce používané modely patří modely *D2Q*9 a *D3Q27* znázorněné na obrázku [2.1.](#page-17-1) Poznamenejme, že rychlostní model vychází z diskretizace prostoru rychlostí Ξ, při které je cílem co nejpřesnější aproximace makroskopických momentů (integrálů) pomocí Gaussovy–Hermitovy kvadraturní formule [\[14\]](#page-44-6).

V této práci budeme uvažovat rychlostní model *D*2*Q*9 pro oblast Ω ⊂ R 2 s rozložením rychlostí

$$
\xi_k\}_{k=0}^8 = \left\{ \begin{pmatrix} 0 \\ 0 \end{pmatrix}, \begin{pmatrix} 1 \\ 0 \end{pmatrix}, \begin{pmatrix} 0 \\ 1 \end{pmatrix}, \begin{pmatrix} -1 \\ 0 \end{pmatrix}, \begin{pmatrix} 1 \\ 1 \end{pmatrix}, \begin{pmatrix} -1 \\ 0 \end{pmatrix}, \begin{pmatrix} -1 \\ -1 \end{pmatrix}, \begin{pmatrix} 1 \\ -1 \end{pmatrix} \right\}
$$
(2.2)

a model *D*3*Q*27 pro oblast Ω ⊂ ℝ<sup>3</sup> s rychlostmi { $ξ_k$ } $_{k=0}^{26}$ 

ſ

$$
\{\xi_k\}_{k=0}^{26} = \left\{ \begin{pmatrix} 0 \\ 0 \\ 0 \end{pmatrix}, \begin{pmatrix} 1 \\ 0 \\ 0 \end{pmatrix}, \begin{pmatrix} 0 \\ 1 \\ 0 \end{pmatrix}, \begin{pmatrix} 0 \\ 0 \\ 1 \end{pmatrix}, \begin{pmatrix} 0 \\ 0 \\ 0 \end{pmatrix}, \begin{pmatrix} 0 \\ -1 \\ 0 \end{pmatrix}, \begin{pmatrix} 0 \\ 0 \\ -1 \end{pmatrix}, \begin{pmatrix} 0 \\ 1 \\ 1 \end{pmatrix}, \begin{pmatrix} 0 \\ -1 \\ -1 \end{pmatrix}, \begin{pmatrix} 0 \\ -1 \\ 1 \end{pmatrix}, \begin{pmatrix} 1 \\ -1 \\ -1 \end{pmatrix}, \begin{pmatrix} 1 \\ 1 \\ 0 \end{pmatrix}, \begin{pmatrix} -1 \\ 0 \\ -1 \end{pmatrix}, \begin{pmatrix} -1 \\ 0 \\ 1 \end{pmatrix}, \begin{pmatrix} -1 \\ 0 \\ -1 \end{pmatrix}, \begin{pmatrix} -1 \\ 1 \\ 1 \end{pmatrix}, \begin{pmatrix} -1 \\ -1 \\ -1 \end{pmatrix}, \begin{pmatrix} -1 \\ 1 \\ -1 \end{pmatrix}, \begin{pmatrix} -1 \\ -1 \\ -1 \end{pmatrix}, \begin{pmatrix} -1 \\ -1 \\ -1 \end{pmatrix}, \begin{pmatrix} -1 \\ -1 \\ -1 \end{pmatrix}, \begin{pmatrix} -1 \\ -1 \\ -1 \end{pmatrix}, \begin{pmatrix} -1 \\ -1 \\ -1 \end{pmatrix}, \begin{pmatrix} -1 \\ -1 \\ -1 \end{pmatrix}, \begin{pmatrix} -1 \\ -1 \\ -1 \end{pmatrix}, \begin{pmatrix} -1 \\ -1 \\ -1 \end{pmatrix}, \begin{pmatrix} -1 \\ -1 \\ -1 \end{pmatrix} \right\}.
$$
\n(2.3)

<span id="page-17-1"></span>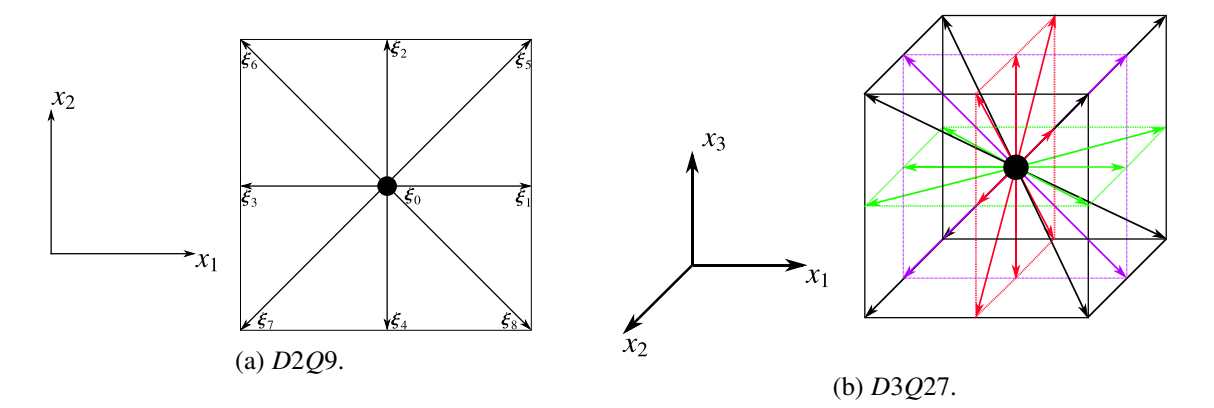

Obrázek 2.1: Znázornení rychlostních model˚u ˇ *D*2*Q*9 a *D*3*Q*27.

# <span id="page-17-0"></span>2.1 Diskretizace výpočetní oblasti

Nyní pro oblast Ω definovanou v kapitole [1.1](#page-10-1) zavedeme diskretizaci izotropní mřížkou  $\hat{\Omega}$ . Tato mřížka má tvar

$$
\hat{\Omega} = \{x_{i,j,\ell} = (ih, jh, \ell h)^T \mid i \in \{0, 1, ..., N_x - 1\}, j \in \{0, 1, ..., N_y - 1\}, \ell \in \{0, 1, ..., N_z - 1\}\},\tag{2.4a}
$$

$$
\hat{\Omega} = \{x_{i,j,\ell} \mid i \in \{1, 2, ..., N_x - 2\}, j \in \{1, 2, ..., N_y - 2\}, \ell \in \{1, 2, ..., N_z - 2\}\},\tag{2.4b}
$$

$$
\hat{\Gamma} := \overline{\hat{\Omega}} \backslash \hat{\Omega},\tag{2.4c}
$$

kde  $\hat{\Gamma}$  je množina uzlů diskretizující hranici výpočetní oblasti  $\Omega$  a  $\hat{\Omega}$  označuje její vnitřek. Vzdálenost mezi sousedními uzly ve směru os x a y uvažujeme v celé mřížce stejnou (uzly v mřížce jsou ekvidistantní), označme ji *h*. Množinu uzlů  $x\in\hat{\Omega}$ , které jsou zároveň obsaženy i v oblasti  $\Omega_b$ , označme  $\hat{\Omega}_b$ . Hranicí této množiny  $\hat{\Gamma}_b$  budeme rozumět uzly  $x_b \in \hat{\Omega}_b$ , pro které existuje  $k \in \{1, 2, ..., q - 1\}$  tak, že uzel<br> $x_b + \Delta t \xi_a d\hat{\Omega}_b$ . V případě dvourozměrné oblasti třetí souřadnici neuvažujeme.  $x_b + \Delta t \xi_k \notin \hat{\Omega}_b$ . V případě dvourozměrné oblasti třetí souřadnici neuvažujeme.<br>Pro časový interval *I* zavádíme diskretizaci pomocí ekvidistantního interva

Pro časový interval  $I$  zavádíme diskretizaci pomocí ekvidistantního intervalu  $\hat{I}$  definovaného

$$
\hat{\mathcal{I}} = \{t_i = i\Delta t \mid i \in \{0, 1, ..., N_t - 1\}\},\tag{2.5}
$$

kde *N*<sup>*t*</sup> ∈  $\mathbb N$  a  $\Delta t = \frac{T}{N}$  $\frac{I}{N_t}$ .

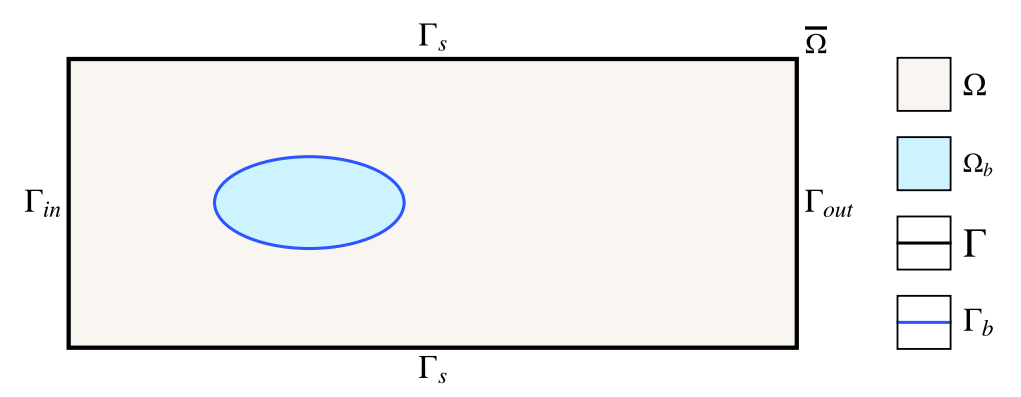

(a) Dvourozměrná výpočetní oblast  $\Omega$  s hranicí  $\Gamma$  rozdělenou na vstup  $\Gamma_{in}$ , stěny  $\Gamma_s$  a odtokovou cást ˇ Γ*out* definovaná v sekci [1.1.](#page-10-1)

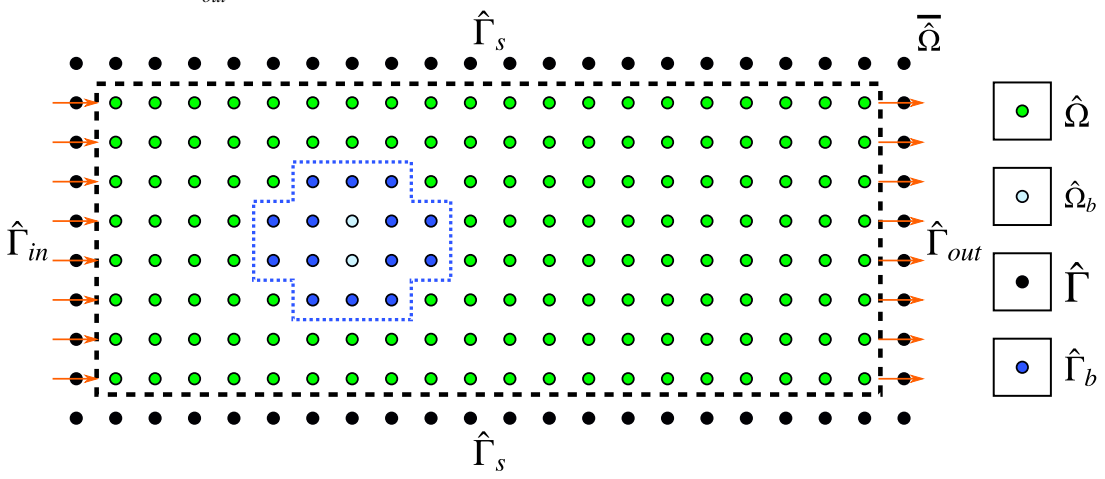

(b) Dvourozměrná výpočetní oblast Ω diskretizovaná ekvidistantní mřížkou  $\overline{\hat{\Omega}}$  s diskrétní hranicí Γ rozdělenou na vstup  $\hat{\Gamma}_{in}$ , stěny  $\hat{\Gamma}_{s}$  a odtokovou část  $\hat{\Gamma}_{out}.$ 

Obrázek 2.2: Schéma převodu dvourozměrné oblasti  $\overline{\Omega}$  na diskrétní oblast  $\overline{\hat{\Omega}}$  pomocí izotropní ekvidistantní mřížky. Překážka  $\overline{\Omega}_b$  je diskretizovaná na  $\hat{\Omega}_b$  s hranicí  $\hat{\Gamma}_b$  a vnitřkem  $\hat{\Omega}_b$ .

Po diskretizace získáváme z rovnice [\(2.1\)](#page-16-1) diskrétní mřížkovou Boltzmannovu transportní rovnici

<span id="page-18-0"></span>
$$
f_k(\mathbf{x} + \Delta t \boldsymbol{\xi}_k, t + \Delta t) - f_k(\mathbf{x}, t) = C_k(\mathbf{x}, t) + S_k(\mathbf{x}, t),
$$
\n(2.6)

kde index *k* značí ke kterému směru v daném modelu daná rovnice přísluší, čili index k může nabývat hodnot od 0 do *q* − 1. Dále se v rovnicích vyskytuje diskrétní silový člen  $S_k$ , jehož podoba závisí, stejně jako u kolizního operátoru C*k*, na zvoleném typu LBM [\[7,](#page-44-7) [8\]](#page-44-8).

Rovnici [\(2.6\)](#page-18-0) lze přepsat do tvaru

<span id="page-18-1"></span>
$$
f_k(\mathbf{x} + \Delta t \boldsymbol{\xi}_k, t + \Delta t) = f_k^*(\mathbf{x}, t),
$$
\n(2.7)

kde *f* ∗  $\hat{k}^*$ nazýváme postkolizní distribuční funkcí, pro kterou platí

$$
f_k^*(x,t) = f_k(x,t) + C_k(x,t) + S_k(x,t).
$$
 (2.8)

Rovnice [\(2.7\)](#page-18-1) platí  $\forall x \in \hat{\Omega}, \forall k \in \{0, 1, ..., q - 1\}, \forall t \in \{0, 1, ..., N_t - 1\}.$ 

#### <span id="page-19-0"></span>2.1.1 Přechod k bezrozměrnému systému jednotek

V rámci této části rozlišíme fyzikální a bezrozměrný popis jednotek. Mezi těmito systémy budeme přecházet za pomoci Reynoldsova čísla definovaného dříve vztahem [\(1.7\)](#page-11-4).

Charakteristické veličiny pro LBM budeme značit čárkami, fyzikální budou bez čárek. Z rovnosti Reynoldsových čísel pak dostáváme

$$
\frac{l_0'^2}{t_0'\nu_{LBM}} = \frac{l_0'u_0'}{\nu_{LBM}} = \text{Re}' = \text{Re} = \frac{l_0u_0}{\nu} = \frac{l_0^2}{t_0\nu},\tag{2.9}
$$

kde *u*<sub>0</sub> [ms<sup>-1</sup>] je charakteristická rychlost, *l*<sub>0</sub> [m] charakteristická délka, *t*<sub>0</sub> [s] značí charakteristický čas a  $v$  je kinematická viskozita zmíněná dříve. Tyto veličiny popisují fyzikální systém. Při nastavení simulace volíme  $u_0$ ,  $l_0$ ,  $v$  a charakteristický čas je pevně určen vztahem  $u_0 = \frac{l_0}{l_0}$  $\frac{l_0}{t_0}$ . Čárkované veličiny značí analogicky charakteristické veličiny v LBM popisu - volíme viskozitu  $v_{LBM}$ , počet uzlů  $l'_{(i)}$  $v_0'$ , počet iterací *t* ′ <sup>'</sup><sub>0</sub>, ze kterých dopočteme *u*<sup>'</sup>  $\zeta_0'$ . Tyto veličiny nám umožní definovat

$$
h = \frac{l_0}{l'_0},\tag{2.10a}
$$

$$
\Delta t = \frac{t_0}{t'_0},\tag{2.10b}
$$

kde *h* [m] označuje prostorový krok, tj. vzdálenost mezi uzly, a ∆*t* [s] vyjadřuje časový krok neboli délku trvání jedné iterace.

Dále budeme v této kapitole používat jen bezrozměrné veličiny v LBM, proto pro zjednodušení zápisu budeme při jejich zápisu vynechávat čárku.

### <span id="page-19-1"></span>2.2 Makroskopické veličiny

<span id="page-19-4"></span>V této části si zavedeme vztahy, pomocí kterých vypočteme makroskopické veličiny:

$$
\rho = \sum_{k=0}^{q-1} f_k,
$$
\n(2.11a)

<span id="page-19-5"></span><span id="page-19-3"></span>
$$
p = c_s^2 \rho,
$$
\n(2.11b)

$$
\rho u = \sum_{k=0}^{q-1} f_k \xi_k + \frac{1}{2} \Delta t g, \qquad (2.11c)
$$

kde *c<sup>s</sup>* je rychlost zvuku, která závisí na zvoleném modelu, pro *D*2*Q*9 i *D*3*Q*27 platí *c<sup>s</sup>* = 1 √ 3 . V posled-ním ze vztahů [\(2.11c\)](#page-19-3) můžeme rozpoznat definici statistické střední hodnoty, středujeme zde rychlosti  $\xi_k$ s jednotlivými pravděpodobnostmi  $f_k$  pro  $k \in \{0, 1, ..., q - 1\}$ .

#### <span id="page-19-2"></span>2.3 Algoritmus LBM

Celý algoritmus mřížkové Boltzmannovy metody lze rozdělit do několika částí.

1. Inicializace, během které se nastaví hodnoty diskrétní distribuční funkce podle počátečních a okrajových podmínek. Oba typy podmínek budou popsány v sekci [2.4.](#page-21-0)

- 2. Cyklus se bude opakovat, dokud nebude splněna podmínka ukončení simulace (dokud  $t \leq T$ ):
	- (a) V rámci cyklu jsou nejprve vypočteny makroskopické veličiny ze vztahů  $(2.11)$ .
	- (b) Následuje kolizní krok, tj. vypočítají se postkolizní distribuční funkce pomocí vztahu [\(2.7\)](#page-18-1).
	- (c) Při kroku šíření rozešle algoritmus hodnoty diskrétní distribuční funkce v příslušných směrech. Následně se spočtou hodnoty distribuční funkce v dalším časovém kroku. Ty závisí pouze na hodnotách, které dorazí z okolních uzlů.
	- (d) Dále nastává moment, kdy se řeší okrajové podmínky. Ty patří ke složitějším částem LBM, proto se jimi budeme věnovat více v následující části [2.4.](#page-21-0)

#### 3. Ukončení algoritmu.

Pro kolizní krok je nutné ještě definovat diskrétní aproximaci Maxwellovy-Boltzmannovy rovnovážné distribuční funkce  $f_k^{eq}$ *k* , <sup>∀</sup>*<sup>k</sup>* ∈ {0, <sup>1</sup>, ..., *<sup>q</sup>* <sup>−</sup> <sup>1</sup>}, která má tvar

<span id="page-20-0"></span>
$$
f_k^{eq}(\rho, \boldsymbol{u}) = \rho w_k \left( 1 + \frac{\boldsymbol{\xi}_k \cdot \boldsymbol{u}}{c_s^2} + \frac{(\boldsymbol{\xi}_k \cdot \boldsymbol{u})^2}{2c_s^4} - \frac{\boldsymbol{u} \cdot \boldsymbol{u}}{2c_s^2} \right),\tag{2.12}
$$

kde <sup>w</sup>*<sup>k</sup>* jsou váhy, které mají tvar podle zvoleného rychlostního modelu [\[1\]](#page-44-9). Pro model *<sup>D</sup>*2*Q*9 jsou ve tvaru

$$
\{w_k\}_{k=0}^8 = \left\{\frac{4}{9}, \frac{1}{9}, \frac{1}{9}, \frac{1}{9}, \frac{1}{9}, \frac{1}{36}, \frac{1}{36}, \frac{1}{36}, \frac{1}{36}\right\}.
$$
 (2.13)

Váhy pro případ D3Q27 mají tvar

$$
w_k = \begin{cases} \frac{8}{27}, & k = 0, \\ \frac{2}{27}, & k \in \{1, 2, 3, ..., 6\}, \\ \frac{1}{54}, & k \in \{7, 8, ..., 18\}, \\ \frac{1}{216}, & k \in \{19, 20, ..., 26\}. \end{cases}
$$
(2.14)

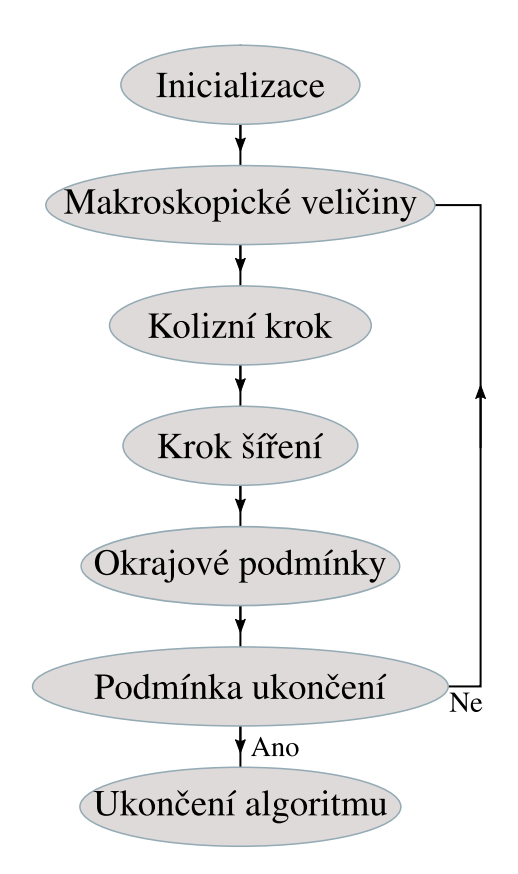

Obrázek 2.3: Schéma algoritmu LBM.

## <span id="page-21-0"></span>2.4 Okrajové a počáteční podmínky

Při simulaci fyzikální úlohy máme většinou zvoleny makroskopické parametry úlohy, jako jsou napˇríklad hustota tekutiny ρ, rychlost v oblasti *<sup>u</sup>* nebo tlak *<sup>p</sup>*. Pro tyto parametry je potˇreba pˇredepsat počáteční a okrajové podmínky. Jejich formulaci v mezoskopickém LBM popisu uvedeme v této kapitole. Všechny podmínky jsou v této sekci zavedeny pro 2D model. Pro úplnost zmíníme, že v případě 3D jsou všechny podmínky definované analogicky [\[7,](#page-44-7) [8\]](#page-44-8).

#### <span id="page-21-1"></span>2.4.1 Počáteční podmínka

Jednou z možností na počáteční podmínku v čase  $t = 0$  je položit distribuční funkce  $f_k$  v uzlech  $x_{i,j}$  ∈  $\hat{\Omega}$  rovny rovnovážným distribučním funkcím  $f_k^{eq}$  $k^{eq}$ , ∀*k* ∈ {0, 1, ..., 8}, kde  $f_k^{eq}$ <br>  $k$ , ti *∀k* ∈ {0, 1, 8} vztabe <sup>ceq</sup> je určeno z předepsaných hodnot hustoty <sup>ρ</sup>*ini* a makroskopické rychlosti *<sup>u</sup>ini*, tj. <sup>∀</sup>*<sup>k</sup>* ∈ {0, <sup>1</sup>, ..., <sup>8</sup>} vztahem [\(2.12\)](#page-20-0)

$$
f_k(\mathbf{x}_{i,j},0) = f_k^{eq}(\rho_{ini}(\mathbf{x}_{i,j}), \mathbf{u}_{ini}(\mathbf{x}_{i,j})).
$$
\n(2.15)

Tato volba je snadno implementovatelná a výpočet je méně časově náročný, avšak mohou nastat problémy s kompatibilitou s okrajovými podmínkami, viz [\[15\]](#page-45-1).

#### <span id="page-21-2"></span>2.4.2 Vstupní podmínka

Na vstupní části hranice  $\hat{\Gamma}_{in}$  předepíšeme hodnoty rovnovážné distribuční funkce vypočítané pro zadanou hustotu a rychlost. V této práci budeme zkoumat dvě varianty (P a G) tohoto předpisu – s konstantní zadanou hustotou ( $\rho = 1$ ) (varianta *P*) a s modifikací odpovídající předepsání gradientu tlaku (varianta *G*). Tuto modifikaci použijeme pouze ve dvourozměrné úloze.

Pro první variantu předpokládáme, že do oblasti proudí tekutina se známou hustotou. V LBM je hustota navázána na tlak vztahem [\(2.11b\)](#page-19-5), a proto není tato podmínka konzistentní s okrajovou podmínkou [\(1.12a\)](#page-14-4).

Ve druhém případě budeme předpokládat, že do oblasti proudí tekutina s Hagenovým-Poiseullieovým rychlostním profilem a že místo hodnoty tlaku (hustoty) lze na vstupu pˇredepsat hodnotu gradientu tlaku (hustoty) podle vzorce

$$
\frac{\partial p}{\partial x_1} = c_s^2 \frac{\partial \rho}{\partial x_1} = 2\nu \frac{u_1}{\left(\frac{H}{2}\right)^2},\tag{2.16}
$$

kdy gradient tlaku budeme při samotné implementaci aproximovat jeho diferencí.

#### <span id="page-22-0"></span>2.4.3 Full-way bounce-back okrajová podmínka

Tato okrajová podmínka je založena na odrazu myšlených částic tekutiny od hranice  $\hat{\Gamma}$  zpět do oblasti s tekutinou  $\hat{\Omega}$ . Díky této vlastnosti je vhodná pro simulace proudění tekutiny kolem těles. Bylo vyvinuto několik modifikací této podmínky [\[8\]](#page-44-8). V této práci zmíníme v numerických simulacích použitou full-way bounce-back okrajovou podmínku.

Mějme uzel  $x_f$  reprezentující tekutinu a uzel překážky  $x_b$  jako na obrázku [2.4.](#page-22-2) V této situaci platí  $x_b = x_f + \Delta t \xi_k$  pro index  $k \in \{4, 7, 8\}$ , viz [2.1a.](#page-17-1) Podmínka předepsaná na hraničních uzlech se dá vyjádřit vztahem

$$
f_{\bar{k}}^*(\mathbf{x}_b, t) = f_k^*(\mathbf{x}_f, t - \Delta t) \quad \mathbf{x}_b \in \hat{\Gamma}_b, \ \mathbf{x}_f \in \hat{\Omega} \backslash \hat{\Omega}_b,
$$
 (2.17)

kde pro index  $\bar{k}$  platí  $\xi_{\bar{k}} = -\xi_k$  a  $x_b$  je uzel, na kterém se předepisuje full-way bounce-back podmínka.<br>Dále popíšeme algoritmus pouze pro odraz od body xe, pro zbývající uzby byl postup apalogický. Dále popíšeme algoritmus pouze pro odraz od bodu *xb*, pro zbývající uzly by byl postup analogický, viz obrázek [2.4.](#page-22-2)

Při kroku šíření v čase *t* je načtena hodnota distribuční funkce  $f_4^*$  $\mathbf{r}^*(\mathbf{x}_f, t)$  do bodu  $\mathbf{x}_b$ . V dalším čase,<br>**r**.  $t + \Delta t$ ). Následně doide k šíření namísto výpočtu kolize, je hodnota funkce  $f_4^*$  $f_4^*(x_f, t)$  zapsána do  $f_2(x_b, t + \Delta t)$ . Následně dojde k šíření  $f_2(x_b, t + \Delta t)$  do uzlu  $x_f$ .

<span id="page-22-2"></span>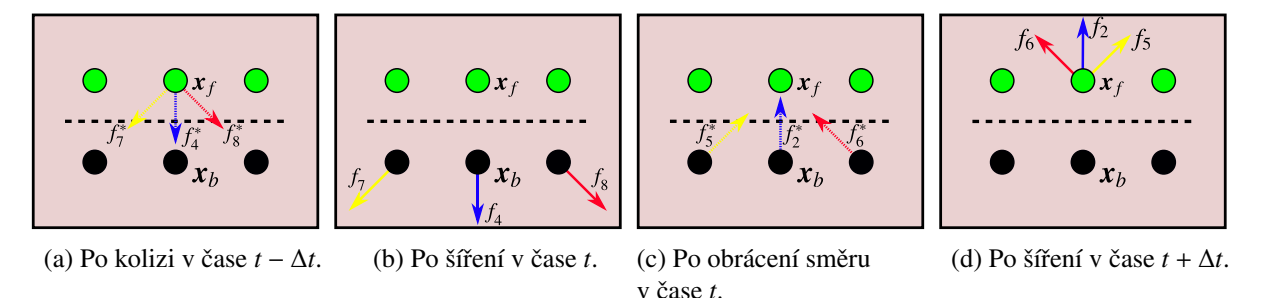

Obrázek 2.4: Schéma full-way bounce-back okrajové podmínky na rozhraní mezi *x<sup>f</sup>* a *xb*.

#### <span id="page-22-1"></span>2.4.4 Odtoková okrajová podmínka

Na části hranice Γ<sup>ό</sup><sub>σμt</sub> nastavíme odtokovou podmínku dle [\[3\]](#page-44-10). Pro hraniční uzly příslušející Γ<sub>σμt</sub> neexistuje uzel, od kterého by obdržely hodnotu distribučních funkcí ve směrech  $\xi_k, k \in \{3, 6, 7\}$ . Řešením<br>je nastavit při kroku šíření hodnotu těchto distribučních funkcí dle vztahu je nastavit při kroku šíření hodnotu těchto distribučních funkcí dle vztahu

$$
\nabla f_k \cdot \mathbf{n} = 0 \quad \forall k \in \{3, 6, 7\},\tag{2.18}
$$

<span id="page-23-2"></span>tj. zkopírujeme hodnoty daných distribučních funkcí z uzlu předešlého (ve směru od hranice dovnitř oblasti), viz obrázek [2.5.](#page-23-2) V rovnici vystupuje normálový vektor *n* ve směru vnější normály k hranici  $\hat{\Gamma}_{out}.$ 

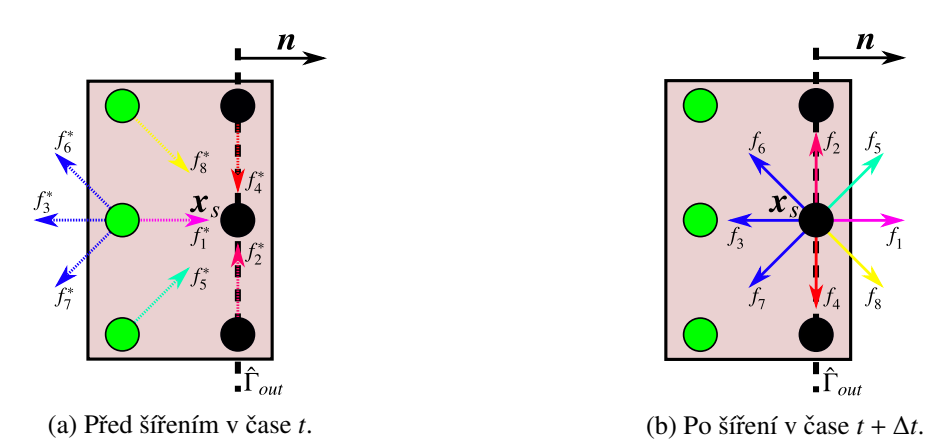

Obrázek 2.5: Schéma definice postkolizních distribučních funkcí při odtokové okrajové podmínce, které budou použity při kolizním kroku v uzlu  $x_s$  v čase  $t + \Delta t$ . Přerušované šipky značí postkolizní distribuční funkce, plné reprezentují distribuční funkce, které jsou po kroku šíření. Na čárkované hranici  $Γ<sub>out</sub>$  je vyznačen vnější normálový vektor *n*.

### <span id="page-23-0"></span>2.5 Kolizní operátory

Pro LBM existuje několik různých variant diskrétních kolizních operátorů, podle kterých se pak uvádí varianty LBM, např. SRT-LBM [\[7\]](#page-44-7), MRT-LBM [\[9\]](#page-44-11), CLBM [\[2\]](#page-44-12) aj. Kolizní operátor získal pojmenování podle jeho vlastnosti charakterizovat lokální redistribuci funkcí  $f(x, \xi, t)$  a tato redistribuce nastává právě vlivem srážek částic [\[8\]](#page-44-8).

#### <span id="page-23-1"></span>2.5.1 SRT

Kolizní operátor SRT (Single Relaxation Time, tedy LBM s jedním relaxačním časem) [\[14\]](#page-44-6) je nejjednodušším ze všech operátorů. Původ má u Bhatnagarova-Grossova-Krookova (BGK) kolizního modelu částic [\[14\]](#page-44-6) a lze jej aproximovat ve tvaru

$$
C_k^{SRT}(\mathbf{x},t) = -\frac{\Delta t}{\tau} (f_k(\mathbf{x},t) - f_k^{eq}(\mathbf{x},t)) \qquad \forall \mathbf{x} \in \hat{\Omega}, \forall t \in \hat{\mathcal{I}},
$$
 (2.19)

τ kde relaxační čas τ značí, jak rychle systém směřuje do lokální rovnováhy určené  $f_k^{eq}$  $k_k^{eq}$ ,  $k \in \{0, 1, ..., q-1\}.$ Lokální rovnováha je stav, kdy se lokální veličiny v čase nemění. Parametr  $\tau$  je určen viskozitou vztahem [\[8\]](#page-44-8)

$$
v_{LBM} = c_s^2 \left(\tau - \frac{\Delta t}{2}\right). \tag{2.20}
$$

#### <span id="page-24-0"></span>2.5.2 CLBM pro 2D

Druhým typem LBM používaným v této práci je Centrální LBM (CLBM, z anglického Central LBM) publikované v roce 2007 [\[2\]](#page-44-12). CLBM je založeno na provedení kolize v prostoru centrálních momentů  $f_k$ . Uvažujeme rychlostní model *D*2*Q*9 a definujeme obecné, resp. centrální momenty ve tvaru

$$
m_{\alpha} := \sum_{k=0}^{8} f_k \xi_{k,1}^{\alpha_1} \xi_{k,2}^{\alpha_2},\tag{2.21}
$$

resp.

$$
k_{\alpha} := \sum_{k=0}^{8} f_k (\xi_{k,1} - u_1)^{\alpha_1} (\xi_{k,2} - u_2)^{\alpha_2}, \qquad (2.22)
$$

kde  $\alpha = (\alpha_1, \alpha_2)^T \in \mathbb{Z}^2$  je multiindex a *u* je makroskopická rychlost definovaná vztahem [\(2.11c\)](#page-19-3).<br>Postkolizní distribuční funkci f<sup>\*</sup>(x, t) získéme formálně vztahem

Postkolizní distribuční funkci  $f^*(x, t)$  získáme formálně vztahem

<span id="page-24-1"></span>
$$
f^*(x,t) = f(x,t) + K^{-1}SK(f^{eq}(x,t) - f(x,t)),
$$
\n(2.23)

kde

$$
S = \text{diag}\left(\frac{\Delta t}{\tau_0}, \frac{\Delta t}{\tau_1}, \frac{\Delta t}{\tau_2}, ..., \frac{\Delta t}{\tau_8}\right)
$$
(2.24)

pro relaxační časy  $\tau_i, i \in \{0, 1, ..., 8\}$ . Dále matici *K* volíme tak, aby

$$
\kappa := Kf = \begin{pmatrix} k_{(0,0)} & & & \\ k_{(1,0)} & & & \\ k_{(0,1)} & & & \\ k_{(0,1)} & & & \\ k_{(2,0)} + k_{(0,2)} & \\ k_{(2,0)} - k_{(0,2)} & \\ k_{(2,1)} & \\ k_{(1,2)} & \\ k_{(2,2)} & \\ k_{(2,2)} & \\ k_{(2,2)} & \\ k_{(2,2)} & \\ k_{(2,2)} & \\ k_{(2,2)} & \\ k_{(2,2)} & \\ k_{(2,2)} & \\ k_{(2,2)} & \\ k_{(2,2)} & \\ k_{(2,2)} & \\ k_{(2,2)} & \\ \end{pmatrix},
$$
\n(2.25)

kde první tři složky odpovídají po řadě hustotě ρ a složkám hybnosti ρ*u* 

$$
k_{(0,0)} = \sum_{k=0}^{8} f_k = \rho,
$$
\n(2.26a)

$$
k_{(1,0)} = \sum_{k=0}^{8} f_k(\xi_{k,1} - u_1) = 0,
$$
\n(2.26b)

$$
k_{(0,1)} = \sum_{k=0}^{8} f_k(\xi_{k,2} - u_2) = 0.
$$
 (2.26c)

Definujeme vektor κ *eq* vztahem

$$
\kappa^{eq} := K f^{eq} = (\rho, 0, 0, 0, 2\rho c_s^2, 0, 0, 0, \rho c_s^4)^T.
$$
 (2.27)

Při zapůsobení na rovnici [\(2.23\)](#page-24-1) maticí *K* zleva pak lze rovnici přepsat ve tvaru

$$
\boldsymbol{\kappa}^*(\boldsymbol{x},t) = \boldsymbol{\kappa}(\boldsymbol{x},t) + \boldsymbol{S}\left(\boldsymbol{\kappa}^{eq}(\boldsymbol{x},t) - \boldsymbol{\kappa}(\boldsymbol{x},t)\right). \tag{2.28}
$$

Relaxační časy volíme za předpokladu izotropní viskozity následovně

$$
\tau_4 = \tau_5 = \tau_{shear},\tag{2.29a}
$$

$$
\tau_3 = \tau_6 = \tau_7 = \tau_8 = 1,\tag{2.29b}
$$

kde časy  $\tau_3$ ,  $\tau_6$ ,  $\tau_7$ ,  $\tau_8$  jsou voleny ke zlepšení numerické stability kolizního modelu CLBM a vztah mezi viskozitou a relaxačním časem τ<sub>shear</sub> je stejný jako u jiných kolizních modelů [\[3\]](#page-44-10), tj.

<span id="page-25-2"></span>
$$
v_{LBM} = c_s^2 \left( \tau_{shear} - \frac{\Delta t}{2} \right). \tag{2.30}
$$

Pro implementaci je použita kaskádová varianta CLBM [\[2\]](#page-44-12), kde nižší momenty slouží k výpočtu momentů vyšších.

#### <span id="page-25-0"></span>2.5.3 CuLBM pro 3D

Kumulantní LBM (CuLBM, z anglického Cummulant LBM) je typ LBM poprvé publikovaný v roce 2015 [\[3\]](#page-44-10). Používá se výhradně pro simulace ve 3D. Kumulantní operátor je založen na několika relaxačních časech pro makroskopické momenty, které jsou jak Galileovsky invariantní, tak i statisticky na sobě nezávislé.

Uvažujme nyní model *D3Q27* a podobně jako v sekci [2.5.2](#page-24-0) definujeme obecné, resp. centrální momenty ve tvaru

$$
m_{\alpha} := \sum_{k=0}^{26} f_k \xi_{k,1}^{\alpha_1} \xi_{k,2}^{\alpha_2} \xi_{k,3}^{\alpha_3},\tag{2.31}
$$

resp.

$$
k_{\alpha} := \sum_{k=0}^{26} f_k (\xi_{k,1} - u_1)^{\alpha_1} (\xi_{k,2} - u_2)^{\alpha_2} (\xi_{k,3} - u_3)^{\alpha_3},
$$
 (2.32)

kde  $\alpha = (\alpha_1, \alpha_2, \alpha_3)^T \in \mathbb{Z}^3$  je multiindex a *u* je makroskopická rychlost definovaná vztahem [\(2.11c\)](#page-19-3).<br>Postkolizní distribuční funkci  $f^*(x, t)$  získáme formálně vztahem

Postkolizní distribuční funkci  $f^*(x, t)$  získáme formálně vztahem

<span id="page-25-1"></span>
$$
f^*(x,t) = f(x,t) + M^{-1}G^{-1}(N^{-1}SNG\big(Mf^{eq}(x,t) - Mf(x,t)\big)\big),
$$
\n(2.33)

kde

$$
S = \text{diag}\left(0, 0, 0, 0, \frac{\Delta t}{\tau_1}, \frac{\Delta t}{\tau_2}, \frac{\Delta t}{\tau_3}, \frac{\Delta t}{\tau_4}, ..., \frac{\Delta t}{\tau_{22}}, \frac{\Delta t}{\tau_{23}}\right)
$$
(2.34)

pro relaxační časy  $\tau_i, i \in \{0, 1, ..., 26\}$ . Matice  $M$  definuje vektor makroskopických momentů  $\mu$  vztahem

$$
\mu = Mf \tag{2.35}
$$

a její přesný tvar matice lze nalézt v [\[3\]](#page-44-10). Dále matice *N* definuje kombinace kumulantů pro kolizi, viz [3]. Nakonec nelineární operátor  $G$  transformuje vektor obecných momentů  $\mu$  do tvaru kumulantního vektoru

$$
\gamma = G(\mu) = G(Mf) = (\gamma_{(0,0,0)}, \gamma_{(1,0,0)}, \gamma_{(0,1,0)}, ..., \gamma_{(2,2,2)})^T.
$$
 (2.36)

Definujeme vektor  $\gamma^{eq}$  vztahem

$$
\boldsymbol{\gamma}^{eq} = (\rho, 0, 0, 0, 0, 0, 0, 0, 0, 3\rho c_s^2, 0, 0, ..., 0)^T.
$$
 (2.37)

Zapůsobíme-li na rovnici [\(2.33\)](#page-25-1) zleva postupně maticí **M** a poté operátorem G, můžeme rovnici přepsat do tvaru

$$
\gamma^*(x,t) = \gamma(x,t) + N^{-1}SN(\gamma^{eq}(x,t) - \gamma(x,t)).
$$
\n(2.38)

Za předpokladu izotropní viskozity volíme relaxační časy

$$
\tau_1 = \tau_{shear},\tag{2.39a}
$$

$$
\tau_i = 1 \qquad \forall i \in \{2, 3, 4, \dots 23\},\tag{2.39b}
$$

kde pro τ<sub>shear</sub> platí opět

$$
v_{LBM} = c_s^2 \left( \tau_{shear} - \frac{\Delta t}{2} \right). \tag{2.40}
$$

### <span id="page-26-0"></span>2.6 Výpočet síly metodou výměny hybnosti

Podstatná část praktické části této práce je postavena na výpočtu síly. Tu lze napočítat několika způsoby například metodou integrace tenzoru napětí (angl. stress integration method) nebo metodou výměny hybností (angl. momentum exchange method) použitou v této práci [\[4\]](#page-44-13).

Jak už název metody napovídá, budeme počítat změnu hybnosti na rozhraní tekutiny a tělesa. Popis uvedeme pro obecný model *DdQq*. Nejprve definujeme skalární pole  $\omega(\mathbf{x}_b)$  vztahem

$$
\omega(\mathbf{x}_b) = \begin{cases} 1, & \mathbf{x}_b \in \hat{\Omega}_b, \\ 0, & \mathbf{x}_b \in \hat{\Omega} \backslash \overline{\hat{\Omega}}_b, \end{cases} \tag{2.41}
$$

tj. pro uzlové body nacházející se uvnitř tělesa nebo na jeho hranici je hodnota  $\omega(\mathbf{x}_b)$  nastavena na 1, v opačném případě je rovna 0. Pro nenulové rychlosti  $ξ_k$  označíme  $ξ_{\bar{k}}$  rychlost v opačném směru,<br>ti  $ξ_z = -ξ$ . tj.  $\xi_{\bar{k}} \equiv -\xi_k$ .<br>Pro bod **r** 

Pro bod  $x_b$  na hranici tělesa  $\Omega_b$ , pro který je  $\omega(x_b) = 1$ , získáme celkovou změnu hybnosti za časový krok ∆t nasčítáním příspěvků od okolních uzlů

<span id="page-26-1"></span>
$$
\sum_{k\neq 0} \left[ f_k^*(x_b, t) + f_{\bar{k}}^*(x_b + \Delta t \xi_{\bar{k}}, t) \right] \left[ 1 - \omega(x_b + \Delta t \xi_{\bar{k}}) \right] \xi_k,
$$
\n(2.42)

kde  $f_k^*$  je postkolizní distribuční funkce ve směru opačném ke směru  $f_k^*$ *k* .

Sečtením příspěvků od všech hraničních uzlů  $x_b$  získáváme celkovou sílu, kterou těleso působí na tekutinu

<span id="page-26-2"></span>
$$
F(t) = \sum_{x_b \in \hat{\Gamma}_b} \frac{1}{\Delta t} \sum_{k \neq 0} \left[ f_k^*(x_b, t) + f_{\bar{k}}^*(x_b + \Delta t \xi_{\bar{k}}, t) \right] \left[ 1 - \omega(x_b + \Delta t \xi_{\bar{k}}) \right] \xi_k.
$$
 (2.43)

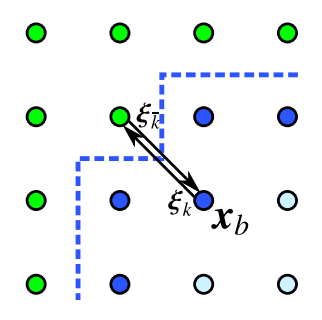

Obrázek 2.6: Dvourozměrné schéma opačných směrů rychlosti  $\xi_k$  a  $\xi_{\bar{k}}$  mezi uzlem  $x_b$  a uzlem tekutiny<br>zachycující základní myšlenku metody výměny hybnosti. Ve 3D se výnočet provádí analogicky zachycující základní myšlenku metody výměny hybnosti. Ve 3D se výpočet provádí analogicky.

### <span id="page-27-0"></span>2.7 Poznámky k implementaci

V této sekci popíšeme implementaci výpočtu síly metodou výměny hybnosti, který byl formálně popsán v sekci [2.6.](#page-26-0)

Uvažujme 2D úlohu [1.5](#page-13-1) s kruhovou překážkou se středem v bodě (sx, sy) o poloměru r-1. Pro výpočet celkové síly (Fx,Fy), kterou překážka působí na tekutinu, budeme procházet jednotlivé uzly tekutiny sousedící s překážkou za pomoci **bool** wall:

```
1 \mid Fx = 0;2 \mid Fy = 0;3 // scanning neighborhood of the obstacle
4 \left| \text{for}(\text{int } x = sx-r; x \leq sx+r; x++) \right|5 \mid \{6 for( int y = sy-r; y \leq sy+r; y++ )
7 {
8 if( map( x, y ) == LBM_BC:: GEO_FLUID )
9 {
10 // scanning for neighboring wall nodes
11 bool wall = false;
12 for( int i = -1; i <= 1; i++ )
13 for( int j = -1; j \le 1; j^{++})
if( map( x+i, y+j ) == LBM\_BC::GEO\_WALL )\frac{15}{15} wall = true;
16 // if the neighboring node is a wall, its contribution is computed
\left| \begin{array}{ccc} 17 & \text{if (wall)} \end{array} \right|\begin{array}{c|c|c|c|c} \hline \end{array} 18 \begin{array}{c} \hline \end{array}19 real fx, fy;
20 ComputeForce ( x, y, fx, fy );
21 Fx + fx;
22 Fy + fy;
23 }
24 }
25 }
26 }
```
V případě, že daný uzel s překážkou sousedí, vypočteme pro tento uzel příspěvek k celkové síle (fx,fy) pomocí funkce ComputeForce():

```
1 void ComputeForce (int x, int y, real &fx, real &fy )
2 \mid \{3 // array used for computing contribution to this node's force
4 dreal SS[ 8 ];
5 // array used for setting weights
6 dreal W[ 8 ];
7
8 // set scalar array W
9 for( int i = 0; i <= 7; i++ )
10 W[ i ] = 1;
11 if( map( x-1,y ) == LBM_BC:: GEO_WALL )
W[mz] = 0;13 if( map( x, y-1 ) == LBM_BC:: GEO_WALL )
W[ zm ] = 0;15 if( map(x+1, y) == LBM_BC:: GEO_WALL )
N[\begin{array}{ccc} 16 \end{array}] = 0;17 if( map( x, y+1 ) == LBM_BC:: GEO_WALL )
W[ zp ] = 0;
19 if( map( x-1, y-1 ) == LBM_BC:: GEO_WALL )
20 W[ mm ] = 0;
21 if(map(x+1,y-1) == LBM_BC::GEO_WALL)
22 W[ pm ] = 0;
23 if(map(x+1,y+1) == LBM_BC::GEO_WALL)
24 W[ pp ] = 0;
25 if( map( x-1, y+1 ) == LBM_BC:: GEO_WALL )
26 W[ mp ] = 0;
27
(2.42)
29 SS[ pz ] = ( pdf[ Fxy(pz, x, y, X, Y) ] + pdf[ Fxy(mz, x-1, y, X, Y) ] ) * W[ mz ];
30 SS[ zp ] = ( pdf[ Fxy(zp, x, y, X, Y) ] + pdf[ Fxy(zm, x, y-1, X, Y) ] ) * W[ zm ];
31 SS[ mz ] = ( pdf[ Fxy(mz, x, y, X, Y) ] + pdf[ Fxy(pz, x+1, y, X, Y) ] ) * W[ pz ];
32 SS[ zm ] = ( pdf[ Fxy(zm,x,y,X,Y) ] + pdf[ Fxy(zp,x,y+1,X,Y) ] ) * W[ zp ];
33 SS[ pp ] = ( pdf[ Fxy(pp,x,y,X,Y) ] + pdf[ Fxy(mm,x-1,y-1,X,Y) ] ) * W[ mm ];
34 SS[ mp ] = ( pdf[ Fxy(mp,x,y,X,Y) ] + pdf[ Fxy(pm,x+1,y-1,X,Y) ] ) * W[ pm ];
35 SS[ mm ] = ( pdf[ Fxy(mm, x, y, X, Y) ] + pdf[ Fxy(pp, x+1, y+1, X, Y) ] ) * W[ pp ];
36 SS[ pm ] = ( pdf[ Fxy(pm,x,y,X,Y) ] + pdf[ Fxy(mp,x-1,y+1,X,Y) ] ) * W[ mp ];
37
38 // node contribution to the total force
39 fx = SS[ pp ] + SS[ pz ] + SS[ pm ] - SS[ mm ] - SS[ mz ] - SS[ mp ];
40 fy = SS[ pp ] + SS[ zp ] + SS[ mp ] - SS[ pm ] - SS[ mm ] - SS[ zm ];
41 }
```
Tato funkce nejprve nastaví hodnoty pro pole  $W - n$ ulová bude v případě, že se v daném směru nachází uzel překážky, v opačném případě je hodnota nastavena na 1. Pozice daného směru v poli je daná indexy ij, kde i, j ∈ {m, z, p} (písmena značí změnu pozice na dané souřadnici – "m" odpovídá hodnotě -1, "p" značí hodnotu  $+1$  a v případě "z" se hodnota nemění).

Po nastavení pole W se spočítají příspěvky od jednotlivých směrů SS[ i j ], pro i, j ∈ {m, z, p} za pomoci distribučních funkcí pdf[] získaných po kroku šíření dle vztahu [\(2.42\)](#page-26-1). Nakonec jsou jednotlivé příspěvky nasčítány do  $(fx,fy)$ , čímž získáme příspěvek daného uzlu k celkové síle počítané vztahem [\(2.43\)](#page-26-2).

# <span id="page-29-0"></span>Kapitola 3

# Výsledky

V této kapitole shrneme výsledky numerických simulací za použití mřížkové Boltzmannovy metody aplikované na matematický model popsaný v kapitole [1.](#page-10-0) Předmětem zájmu pro nás bude vliv prostorového kroku *h* a časového kroku ∆*t* na řešení úloh, přičemž časový krok ∆*t* je vázán na v<sub>LBM</sub> vztahem [\(2.30\)](#page-25-2). Ve všech úlohách budeme zkoumat i vliv přesnosti aritmetiky počítače, tj. porovnáme získané výsledky v závislosti na použití jednoduché (32 bitů) a dvojité (64 bitů) přesnosti pro výpočet.

V první části se zaměříme na otestování numerického modelu pro úlohu ve 2D definovanou v části [1.5.](#page-13-1) Druhá část je věnována ověření implementace výpočtu síly pro 3D model definovaný v [1.6.](#page-14-0) V obou částech budeme výsledky porovnávat pomocí testovacích úloh popsaných M. Schäferem a S. Turkem v [\[6\]](#page-44-0), přičemž referenční hodnoty budeme označovat zkráceně S&T.

# <span id="page-29-1"></span>3.1 Ověření implementace výpočtu síly ve 2D

Cílem této sekce je ověřit správnost implementace výpočtu síly metodou výměny hybnosti popsané v sekci [2.6.](#page-26-0) Jeden z přístupů, jak zjistit správnost našeho modelu, je pomocí bezrozměrných veličin. V našem případě se zaměříme na odporový a vztlakový koeficient.

Do obdélníkové dvourozměrné výpočetní oblasti  $\Omega = (0; 1, 64 \text{ m}) \times (0; 0, 41 \text{ m})$  umístíme pevně dvourozměrný válec  $\Omega_b$ , viz obrázek [3.1.](#page-30-1)

Implementaci výpočtu síly ověříme výpočtem odporového a vztlakového koeficientu pomocí vztahů [\(1.8a\)](#page-12-1) a [\(1.8b\)](#page-12-2) aplikovaných na válec o poloměru  $r = 0.05$  m, tj.

$$
c_D = \frac{2F_1}{\rho U_{\infty}^2 S},\tag{3.1a}
$$

$$
c_L = \frac{2F_2}{\rho U_{\infty}^2 S},\tag{3.1b}
$$

kde  $F_1, F_2$  jsou složky vektoru síly a  $S = 0, 1 \text{ m}^2$  odpovídá obsahu podstavy tělesa dle [\[6\]](#page-44-0). Na vstupu budeme předepisovat podmínky *P* a *G* definované v sekci [2.4.2](#page-21-2) a rychlost s parabolickým profilem danou vztahem [\(1.12a\)](#page-14-4). Dle maximální předepisované rychlosti rozdělíme tuto úlohu na dvě podúlohy: stabilní  $(s U_{\infty} = 0.3 \text{ m s}^{-1})$  a nestabilní (s  $U_{\infty} = 1.5 \text{ m s}^{-1}$ ).

<span id="page-30-1"></span>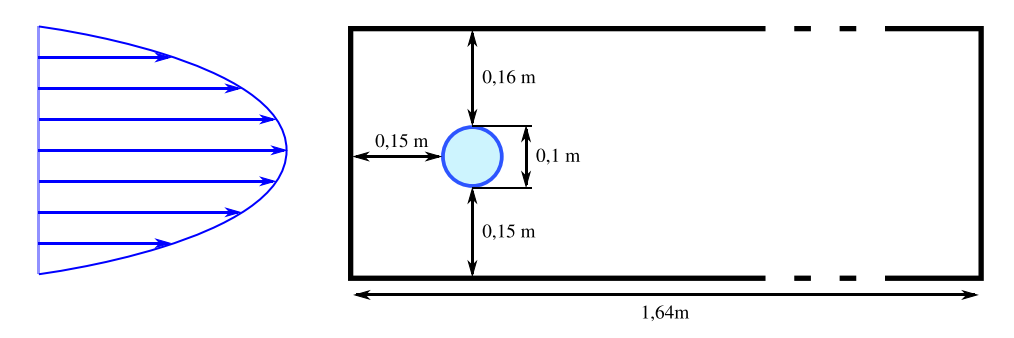

Obrázek 3.1: Schéma umístění kruhového tělesa o poloměru podstavy  $r = 0.05$  m ve 2D výpočetní oblasti  $Ω = (0; 1,64 m) × (0; 0,41 m)$ .

### <span id="page-30-0"></span>3.1.1 Úloha 2D stabilní

# Úloha [3.1.1](#page-30-0) Výpočet odporového  $c_D$  a vztlakového  $c_L$  koeficientu pro 2D případ se stabilním prouděním: Parametry úlohy: •  $\Omega = (0; 1,64 \text{ m}) \times (0; 0,41 \text{ m})$ •  $t \in \langle 0; 15 \rangle$  s •  $v = 10^{-3}$  m<sup>2</sup> s<sup>-1</sup> Počáteční a okrajové podmínky: • Pro  $\overline{\hat{\Omega}}$  zvolíme počáteční podmínku dle [2.4.1.](#page-21-1) • Na  $\hat{\Gamma}_{in}$  předepíšeme postupně vstupní podmínky P a G dle [2.4.2](#page-21-2) a rychlost *u* dle [\(1.12a\)](#page-14-4). • Pro  $\hat{\Gamma}_{out}$  zvolíme odtokovou okrajovou podmínku [2.4.4.](#page-22-1) • Pro Γˆ *<sup>s</sup>* zvolíme full-way bounce-back okrajovou podmínku [2.4.3.](#page-22-0)

Parametry LBM:

- $N_x \times N_y \in \{128i \times 32i \mid i \in \{1, 2, ..., 11\}\}$   $Re = 20$
- $v_{LBM} \in \{10^{-4}, 10^{-3}, 10^{-2}, 10^{-1}\}\$ • jednoduchá a dvojitá přesnost

<span id="page-31-0"></span>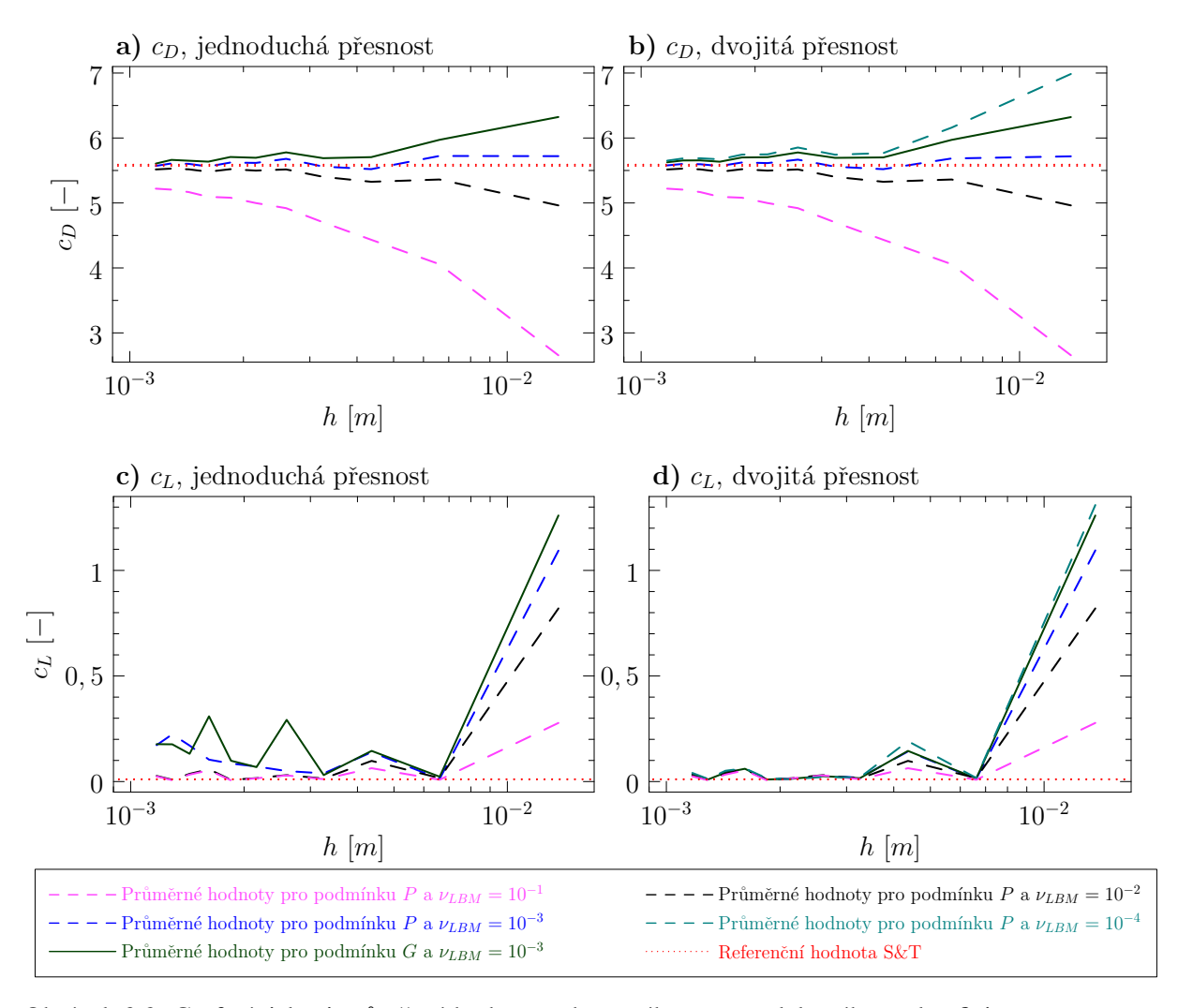

Obrázek 3.2: Graf závislosti průměrné hodnoty odporového  $c<sub>D</sub>$  a vztlakového  $c<sub>L</sub>$  koeficientu na prostorovém kroku *<sup>h</sup>* pro vstupní podmínky *<sup>P</sup>* <sup>a</sup> *<sup>G</sup>* za použití CLBM pro volbu *<sup>U</sup>*<sup>∞</sup> <sup>=</sup> <sup>0</sup>, 3 m s−<sup>1</sup> odpovídající Re = 20 pro úlohu [3.1.1](#page-30-0) při použití různých ν<sub>LBM</sub>. V levém sloupci vystupují hodnoty počítané jednoduchou přesností, v pravém sloupci nalezneme hodnoty spočtené dvojitou přesností. Referenční hodnota S&T je přejata z [\[6\]](#page-44-0).

Úloha [3.1.1](#page-30-0) simuluje nastavení stabilní 2D úlohy s  $U_{\infty} = 0.3$  m s<sup>−1</sup> z [\[6\]](#page-44-0). Předmětem zkoumání isou závislosti hazrozměrných kosficientů na prostorovám kroku h který postupně zmenšujeme. zde jsou závislosti bezrozměrných koeficientů na prostorovém kroku h, který postupně zmenšujeme. Z obrázku [3.2](#page-31-0) plyne, že se zjemňující se mřížkou se průměrné hodnoty koeficientů blíží k referenčním hodnotám v intervalu ⟨5,57; 5,59⟩ pro *<sup>c</sup><sup>D</sup>* <sup>a</sup> ⟨0,0104; 0,0110⟩ pro *<sup>c</sup><sup>L</sup>* uvedeným v [\[6\]](#page-44-0). Z obrázku [3.2](#page-31-0) je zřejmé, že v případě výpočtu vztlakového koeficientu  $c<sub>L</sub>$ , je vhodnější použít při výpočtu dvojitou přesnost. Dále zkoumáme tuto závislost pro různé časové kroky Δt, tj. hodnoty  $v_{LBM}$ . Z obrázku [3.2](#page-31-0) vyplývá, že pro zmenšující se časový krok, konvergují koeficienty k referenčním hodnotám. Pro hodnoty *v<sub>LBM</sub>* nižší než 10<sup>−3</sup> již nemá smysl, z důvodu numerické přesnosti, uvažovat jednoduchou přesnost.

### <span id="page-32-0"></span>3.1.2 Úloha 2D nestabilní

#### Úloha [3.1.2](#page-32-0)

Výpočet odporového  $c_D$  a vztlakového  $c_L$  koeficientu pro 2D případ s nestabilním prouděním: Parametry úlohy:

- $\Omega = (0; 1, 64 \text{ m}) \times (0; 0, 41 \text{ m})$
- $t \in \langle 0; 15 \rangle$  s
- $v = 10^{-3}$  m<sup>2</sup> s<sup>-1</sup>

Počáteční a okrajové podmínky:

- Pro  $\overline{\hat{\Omega}}$  zvolíme počáteční podmínku dle [2.4.1.](#page-21-1)
- Na  $\hat{\Gamma}_{in}$  předepíšeme postupně vstupní podmínky P a G dle [2.4.2](#page-21-2) a rychlost *u* dle [\(1.12a\)](#page-14-4).
- Pro  $\hat{\Gamma}_{out}$  zvolíme odtokovou okrajovou podmínku [2.4.4.](#page-22-1)
- Pro Γˆ *<sup>s</sup>* zvolíme full-way bounce-back okrajovou podmínku [2.4.3.](#page-22-0)

Parametry LBM:

- $N_x \times N_y \in \{128i \times 32i \mid i \in \{1, 2, ..., 11\}\}$   $Re = 100$
- $v_{LBM} \in \{10^{-4}, 10^{-3}, 10^{-2}\}\$ • jednoduchá a dvojitá přesnost

<span id="page-33-1"></span>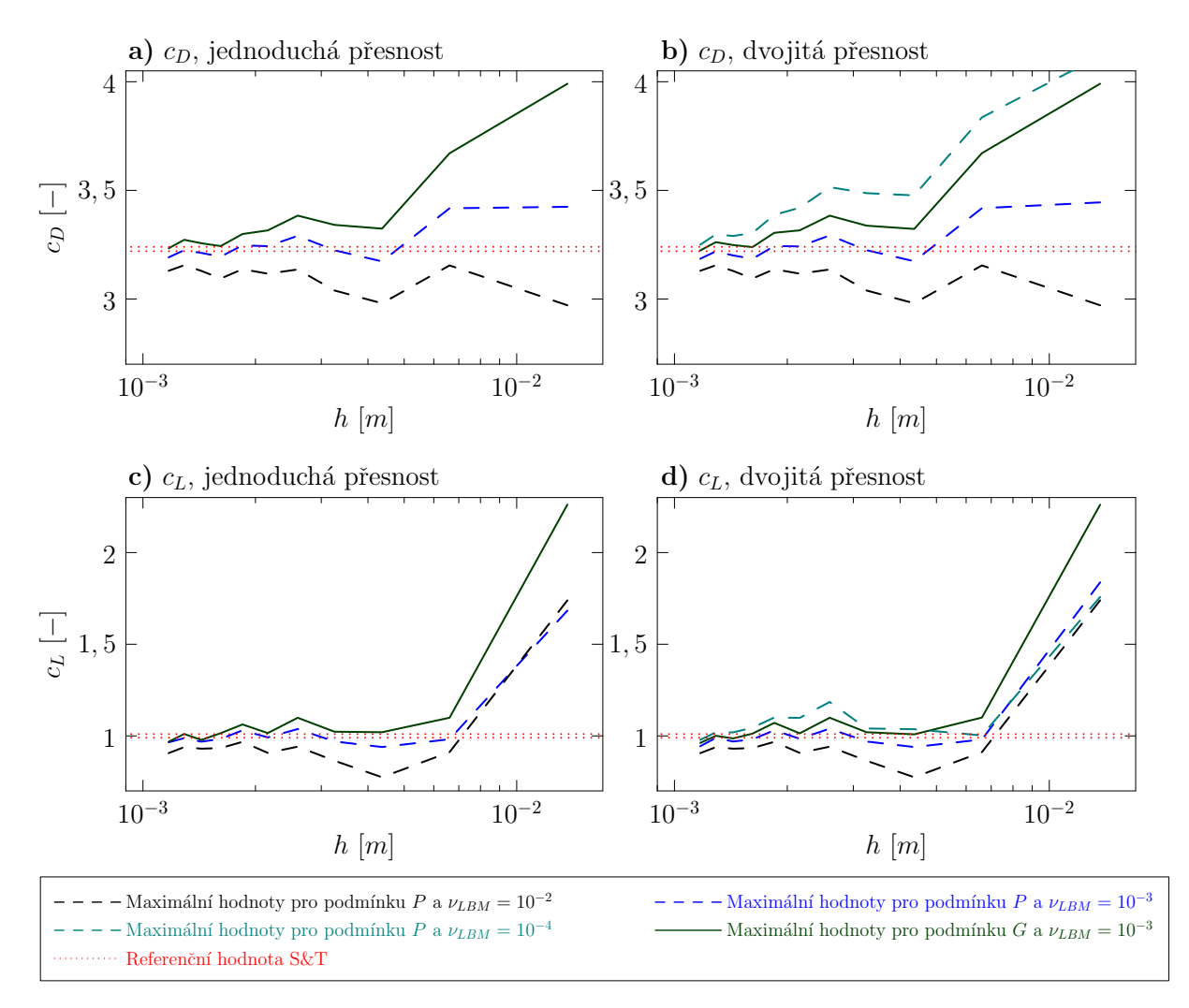

Obrázek 3.3: Graf závislostí maximálních hodnot odporového *c<sup>D</sup>* a vztlakového *c<sup>L</sup>* koeficientu na prostorovém kroku *<sup>h</sup>* pro vstupní podmínky *<sup>P</sup>* <sup>a</sup> *<sup>G</sup>* za použití CLBM pro volbu *<sup>U</sup>*<sup>∞</sup> <sup>=</sup> <sup>1</sup>, 5 m s−<sup>1</sup> odpovídající Re = 100 pro úlohu [3.1.2](#page-32-0) při použití různých v<sub>LBM</sub>. Referenční hodnota S&T je přejata z [\[6\]](#page-44-0).

Úloha [3.1.2](#page-32-0) simuluje nastavení nestabilní 2D úlohy s *U*<sub>∞</sub> = 1,5 m s<sup>−1</sup> z [\[6\]](#page-44-0). Zkoumáme zde závis-<br>i bezrozměrných koeficientů na prostorovém kroku h, který postupně zmenšujeme. Z obrázku 3.3 losti bezrozměrných koeficientů na prostorovém kroku h, který postupně zmenšujeme. Z obrázku [3.3](#page-33-1) plyne, že se zjemňující se mřížkou se maximální hodnoty koeficientů blíží k referenčním hodnotám v intervalu ⟨3,22; 3,24⟩ pro *<sup>c</sup><sup>D</sup>* <sup>a</sup> ⟨0,99; 1,01⟩ pro *<sup>c</sup><sup>L</sup>* uvedeným v [\[6\]](#page-44-0). Dále zkoumáme tuto závislost pro různé časové kroky Δt, tj. hodnoty v<sub>LBM</sub>. Z obrázku [3.2](#page-31-0) vyplývá, že pro zmenšující se časový krok, konvergují koeficienty k referenčním hodnotám. Pro hodnoty *v<sub>LBM</sub>* nižší než 10<sup>−3</sup> již nemá smysl, z důvodu<br>numerické přesnosti, uvažovat jednoduchou přesnost. Případ vsp.s = 10<sup>−1</sup> kvůli numerické stabilitě pro numerické přesnosti, uvažovat jednoduchou přesnost. Případ *v<sub>LBM</sub>* = 10<sup>−1</sup>, kvůli numerické stabilitě pro velké časové kroky, pebyl v této simulaci uvažován velké časové kroky, nebyl v této simulaci uvažován.

#### <span id="page-33-0"></span>3.1.3 Shrnutí úlohy [3.1](#page-29-1)

V rámci úlohy [3.1](#page-29-1) jsme chtěli ověřit správnost a přesnost implementace síly metodou výměny hyb-nosti ve 2D. Grafy na obrázcích [3.2](#page-31-0) a [3.3](#page-33-1) vyobrazují hodnoty koeficientů  $c<sub>D</sub>$  a  $c<sub>L</sub>$  v porovnání s hodno-tami z [\[6\]](#page-44-0). V obou případech z obrázků vyplývá, že se zjemňující se mřížkou a zmenšujícím se časovým krokem, se hodnoty koeficientů blíží k referenční hodnotám.

# <span id="page-34-0"></span>3.2 Ověření implementace výpočtu síly ve 3D

Tato sekce bude, podobně jako sekce [3.1,](#page-29-1) zaměřena na ověření implementace výpočtu síly porovnáním s referenčními hodnotami  $S&T z$  [\[6\]](#page-44-0), tentokrát však pro 3D model. Porovnání provedeme pro dvě různé překážky – kvádr se čtvercovou podstavou a válec.

Uvažujme třírozměrnou oblast ve tvaru kvádru  $\Omega = (0; 1,64 \text{ m}) \times (0; 0,41 \text{ m}) \times (0; 0,41 \text{ m})$ , do které umístíme pevně válec, resp. kvádr, viz obrázky [3.4a,](#page-34-1) resp. [3.4b.](#page-34-1)

<span id="page-34-1"></span>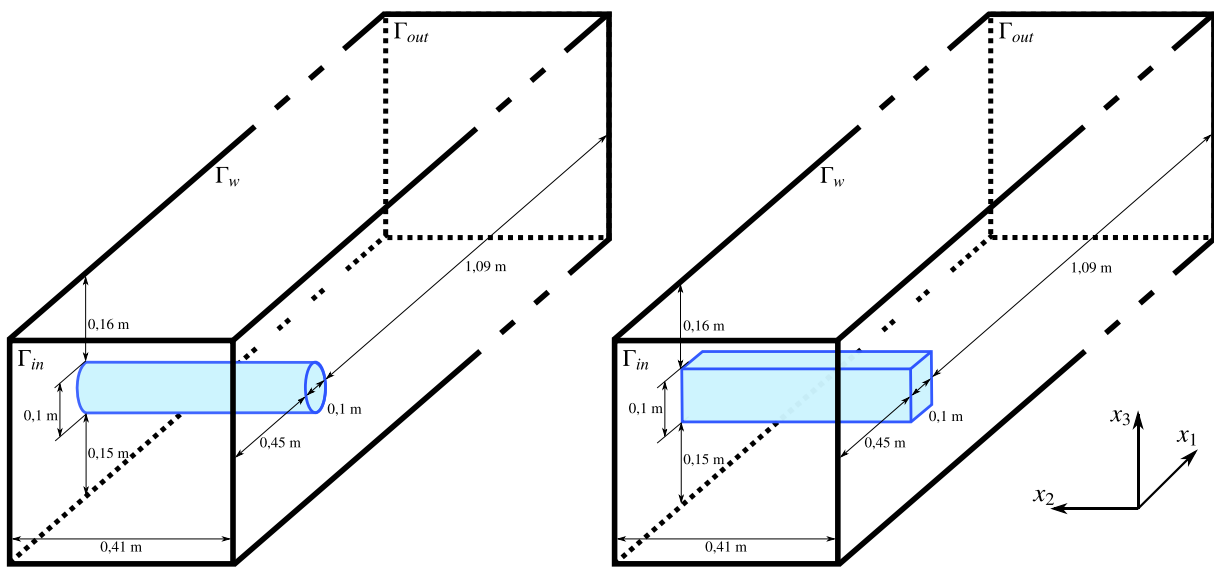

(a) Umístění válce ve 3D oblasti.  $\qquad \qquad$  (b) Umístění kvádru ve 3D oblasti.

Obrázek 3.4: Schémata výpočetních oblastí pro 3D úlohu.

Podobně jako v sekci [3.1](#page-29-1) pro nás budou předmětem zájmu bezrozměrné koeficienty  $c_D$  a  $c_L$ , které vypočteme dle vztahů

$$
c_D = \frac{2F_1}{\rho U_{\infty}^2 S H},
$$
\n
$$
c_D = \frac{2F_1}{\rho U_{\infty}^2 S H},
$$
\n
$$
(3.2a)
$$

$$
c_L = \frac{2F_3}{\rho U_{\infty}^2 S H},\tag{3.2b}
$$

kde *H* odpovídá výšce oblasti, tj.  $H = 0.41$  m, a plocha  $S = 0.1$  m<sup>2</sup> pro obě tělesa. Rychlost na vstupu budeme předepisovat dle vztahu [\(1.14a\)](#page-15-0) z [\[6\]](#page-44-0). Úlohu opět rozdělíme na dva případy: stabilní (s  $U_{\infty}$  = 0,45 m s<sup>-1</sup>) a nestabilní (s *U*<sub>∞</sub> = 2,25 m s<sup>-1</sup>).

### <span id="page-35-0"></span>3.2.1 Úloha 3D stabilní – válec

#### Úloha [3.2.1](#page-35-0)

Výpočet odporového  $c_D$  a vztlakového  $c_L$  koeficientu pro úlohu ve 3D s válcovou překážkou a stabilním prouděním: Parametry úlohy:

- $\Omega = (0; 1,64 \text{ m}) \times (0; 0,41 \text{ m}) \times (0; 0,41 \text{ m})$
- $t \in \langle 0; 15 \rangle$  s
- $v = 10^{-3}$  m<sup>2</sup> s<sup>-1</sup>

Počáteční a okrajové podmínky:

- Pro  $\Omega$  zvolíme počáteční podmínku dle [2.4.1.](#page-21-1)
- Na  $\hat{\Gamma}_{in}$  předepíšeme vstupní podmínku *P* dle [2.4.2](#page-21-2) a rychlost *u* dle [\(1.14a\)](#page-15-0).
- Pro  $\hat{\Gamma}_{out}$  zvolíme odtokovou okrajovou podmínku [2.4.4.](#page-22-1)
- Pro Γˆ *<sup>s</sup>* zvolíme full-way bounce-back okrajovou podmínku [2.4.3.](#page-22-0)

Parametry LBM:

- $\bullet$  *N<sub>x</sub>* × *N<sub>y</sub>* ∈ {128*i* × 32*i* × 32*i* | *i* ∈ {1, 2, 3, 4, 5}}
- $v_{LBM} = 10^{-3}$
- $Re = 20$
- jednoduchá a dvojitá přesnost

<span id="page-36-0"></span>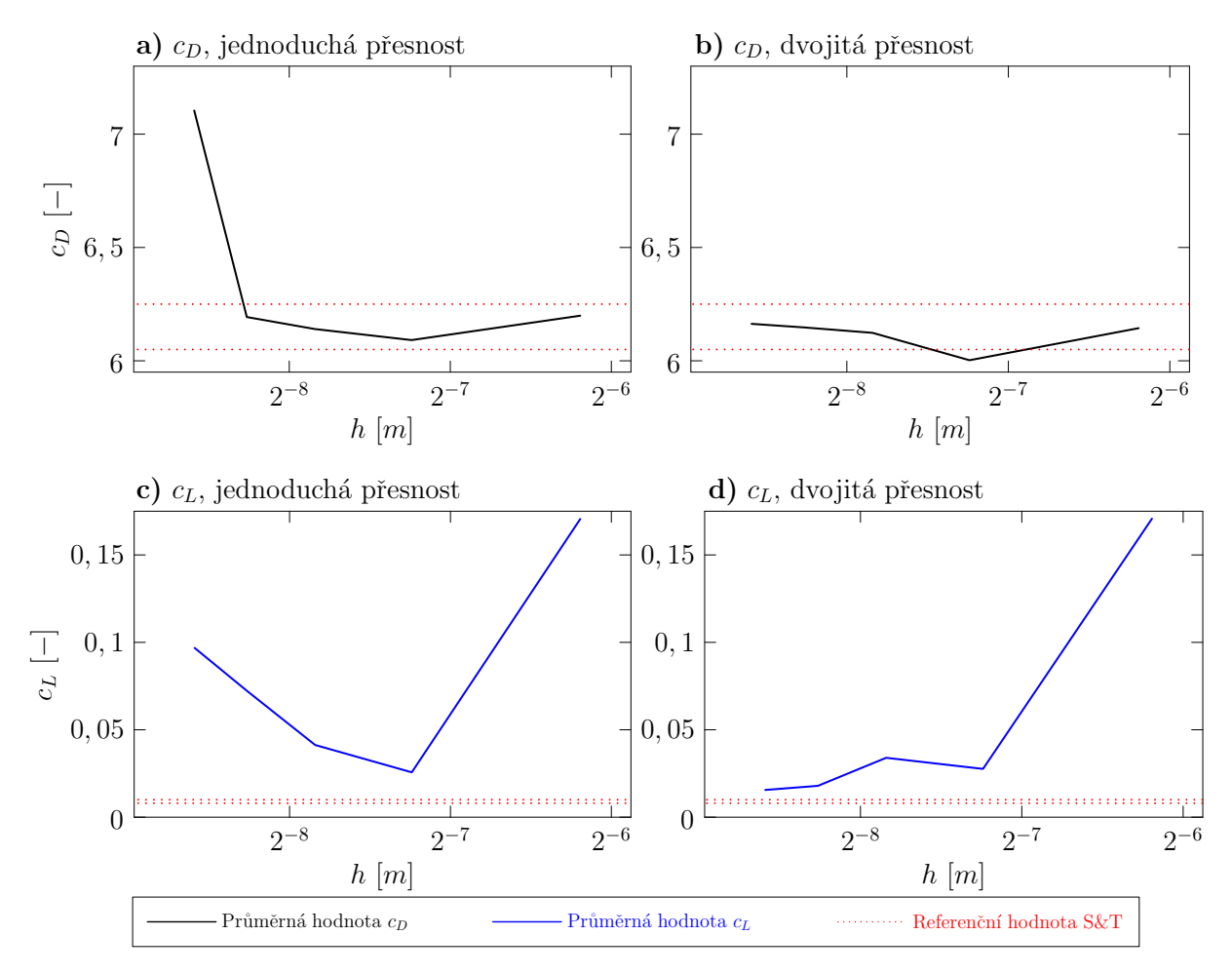

Obrázek 3.5: Graf závislostí průměrných hodnot odporového  $c<sub>D</sub>$  a vztlakového  $c<sub>L</sub>$  koeficientu na prostorovém kroku *<sup>h</sup>* pro rychlostní profil definovaný [\(1.14a\)](#page-15-0) za použití CLBM pro volbu *<sup>U</sup>*<sup>∞</sup> <sup>=</sup> <sup>0</sup>,45 m s−<sup>1</sup> odpovídající  $Re = 20$  pro úlohu [3.2.1.](#page-35-0) V levém sloupci nalezneme hodnoty počítané jednoduchou přesností, v pravém sloupci jsou hodnoty počítané dvojitou přesností. Referenční hodnota S&T je přejata z [\[6\]](#page-44-0).

Úloha [3.2.1](#page-35-0) simuluje nastavení stabilní 3D úlohy s  $U_{\infty} = 0.45$  m s<sup>−1</sup> z [\[6\]](#page-44-0). Předmětem zájmu pro zde jsou závislosti hazrozměrných kosficientů na prostorovém kroku h který postupně zmenšujeme. nás zde jsou závislosti bezrozměrných koeficientů na prostorovém kroku h, který postupně zmenšujeme. Z obrázku [3.5](#page-36-0) plyne, že se zjemňující se mřížkou se průměrné hodnoty koeficientů při použití dvojité přesnosti blíží k referenčním hodnotám v intervalu  $\langle 6,05; 6,25 \rangle$  pro  $c_D$  a  $\langle 0,008; 0,010 \rangle$  pro  $c_L$  uvedeným v [\[6\]](#page-44-0).

### <span id="page-37-0"></span>3.2.2 Úloha 3D nestabilní – válec

#### Úloha [3.2.2](#page-37-0)

Výpočet odporového  $c_D$  a vztlakového  $c_L$  koeficientu pro úlohu ve 3D s válcovou překážkou a nestabilním prouděním: Parametry úlohy:

•  $\Omega = (0; 1,64 \text{ m}) \times (0; 0,41 \text{ m}) \times (0; 0,41 \text{ m})$ 

•  $t \in \langle 0; 15 \rangle$  s

• 
$$
v = 10^{-3} \text{ m}^2 \text{ s}^{-1}
$$

Počáteční a okrajové podmínky:

- Pro  $\overline{\hat{\Omega}}$  zvolíme počáteční podmínku dle [2.4.1.](#page-21-1)
- Na  $\hat{\Gamma}_{in}$  předepíšeme vstupní podmínku *P* dle [2.4.2](#page-21-2) a rychlost *u* dle [\(1.14a\)](#page-15-0).
- Pro  $\hat{\Gamma}_{out}$  zvolíme odtokovou okrajovou podmínku [2.4.4.](#page-22-1)
- Pro Γˆ *<sup>s</sup>* zvolíme full-way bounce-back okrajovou podmínku [2.4.3.](#page-22-0)

Parametry LBM:

- $\bullet$  *N<sub>x</sub>* × *N<sub>y</sub>* ∈ {128*i* × 32*i* × 32*i* | *i* ∈ {1, 2, 3, 4, 5}}
- $v_{LBM} = 10^{-3}$
- $Re = 100$
- jednoduchá a dvojitá přesnost

<span id="page-38-0"></span>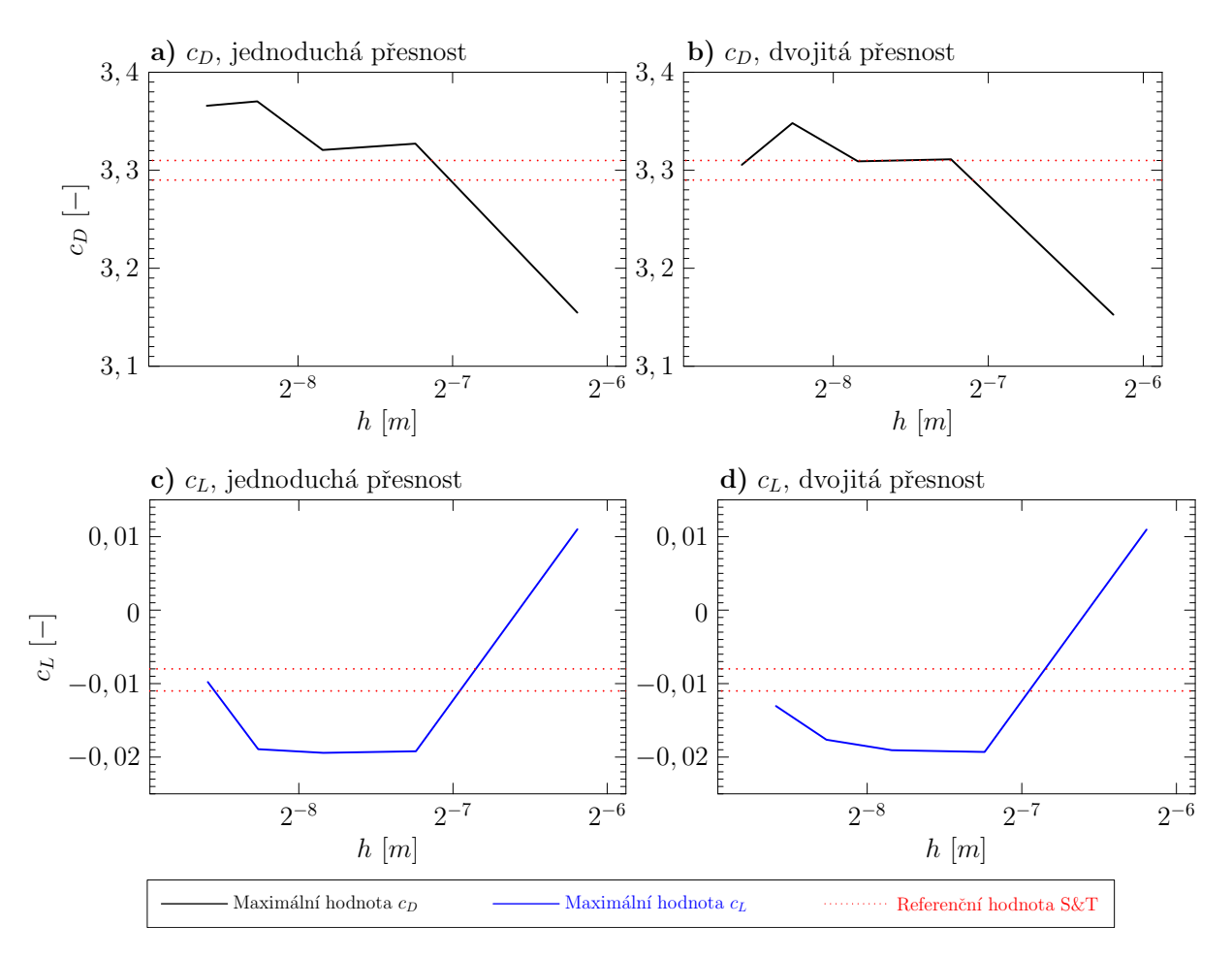

Obrázek 3.6: Graf závislostí maximálních hodnot odporového *c<sup>D</sup>* a vztlakového *c<sup>L</sup>* koeficientu na prostorovém kroku *<sup>h</sup>* pro rychlostní profil [\(1.14a\)](#page-15-0) za použití CLBM pro volbu *<sup>U</sup>*<sup>∞</sup> <sup>=</sup> <sup>2</sup>,25 m s−<sup>1</sup> odpovídající  $Re = 100$  pro úlohu [3.2.2.](#page-37-0) Referenční hodnota  $S&T$  je přejata z [\[6\]](#page-44-0).

Úloha [3.2.2](#page-37-0) simuluje nastavení nestabilní 3D úlohy s *<sup>U</sup>*<sup>∞</sup> <sup>=</sup> <sup>2</sup>,25 m s−<sup>1</sup> z [\[6\]](#page-44-0). Zkoumáme závislosti bezrozměrných koeficientů na prostorovém kroku h, který postupně zmenšujeme. Z obrázku [3.6](#page-38-0) plyne, že při zjemňování mřížky se maximální hodnoty koeficientů blíží k referenčním hodnotám v intervalu ⟨3,29; 3,31⟩ pro *<sup>c</sup><sup>D</sup>* <sup>a</sup> ⟨−0,011; <sup>−</sup>0,008⟩ pro *<sup>c</sup><sup>L</sup>* uvedeným v [\[6\]](#page-44-0).

### <span id="page-39-0"></span>3.2.3 Úloha 3D stabilní – kvádr

#### Úloha [3.2.3](#page-39-0)

Výpočet odporového  $c_D$  a vztlakového  $c_L$  koeficientu pro úlohu ve 3D s překážkou ve tvaru kvádru a stabilním prouděním: Parametry úlohy:

- $\Omega = (0; 1,64 \text{ m}) \times (0; 0,41 \text{ m}) \times (0; 0,41 \text{ m})$
- $t \in \langle 0; 15 \rangle$  s
- $v = 10^{-3}$  m<sup>2</sup> s<sup>-1</sup>

Počáteční a okrajové podmínky:

- Pro  $\Omega$  zvolíme počáteční podmínku dle [2.4.1.](#page-21-1)
- Na  $\hat{\Gamma}_{in}$  předepíšeme vstupní podmínku *P* dle [2.4.2](#page-21-2) a rychlost *u* dle [\(1.14a\)](#page-15-0).
- Pro  $\hat{\Gamma}_{out}$  zvolíme odtokovou okrajovou podmínku [2.4.4.](#page-22-1)
- Pro Γˆ *<sup>s</sup>* zvolíme full-way bounce-back okrajovou podmínku [2.4.3.](#page-22-0)

Parametry LBM:

- $\bullet$  *N<sub>x</sub>* × *N<sub>y</sub>* ∈ {128*i* × 32*i* × 32*i* | *i* ∈ {1, 2, 3, 4, 5}}
- $v_{LBM} = 10^{-3}$
- $Re = 20$
- jednoduchá a dvojitá přesnost

<span id="page-40-0"></span>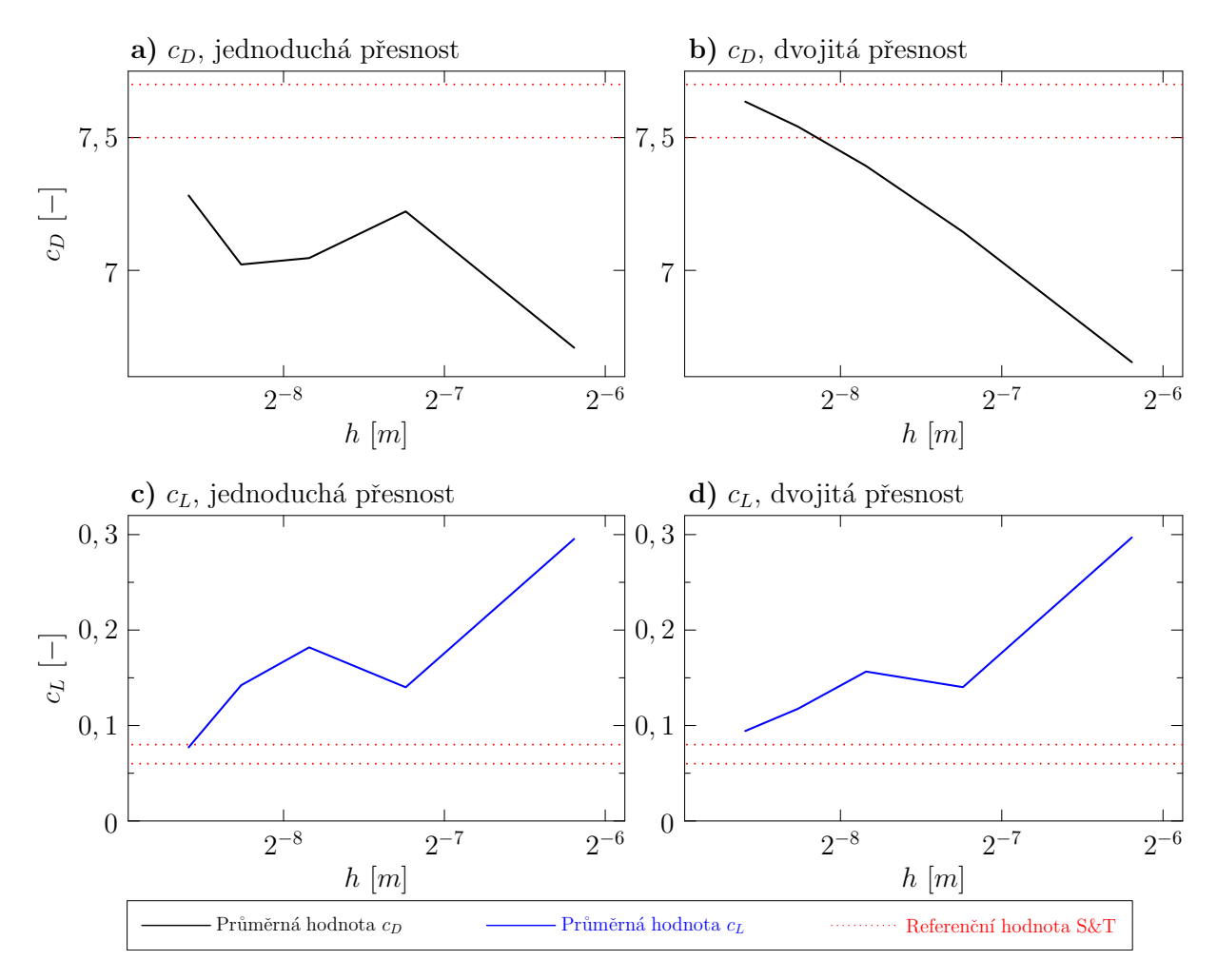

Obrázek 3.7: Graf závislostí průměrných hodnot odporového  $c<sub>D</sub>$  a vztlakového  $c<sub>L</sub>$  koeficientu na prostorovém kroku *<sup>h</sup>* pro rychlostní profil definovaný [\(1.14a\)](#page-15-0) za použití CLBM pro volbu *<sup>U</sup>*<sup>∞</sup> <sup>=</sup> <sup>0</sup>,45 m s−<sup>1</sup> odpovídající Re = 20 pro úlohu [3.2.3.](#page-39-0) V levém sloupci nalezneme hodnoty počítané jednoduchou přesností, v pravém sloupci jsou hodnoty počítané dvojitou přesností. Referenční hodnota S&T je přejata z [\[6\]](#page-44-0).

Úloha [3.2.3](#page-39-0) simuluje nastavení stabilní 3D úlohy s *U*<sub>∞</sub> = 0,45 m s<sup>−1</sup> z [\[6\]](#page-44-0) pro kvádr se čtvercovou<br>stavou. Předmětem zkoumání zde isou závislosti bezrozměrných koeficientů na prostorovém kroku podstavou. Předmětem zkoumání zde jsou závislosti bezrozměrných koeficientů na prostorovém kroku *h*, který postupně zmenšujeme. Z obrázku [3.7](#page-40-0) plyne, že se zjemňující se mřížkou se průměrné hodnoty koeficientů při použití dvojité přesnosti blíží k referenčním hodnotám v intervalu  $\langle 7,5;7,7 \rangle$  pro  $c_D$  a ⟨0,06; 0,08⟩ pro *<sup>c</sup><sup>L</sup>* uvedeným v [\[6\]](#page-44-0).

### <span id="page-41-0"></span>3.2.4 Úloha 3D nestabilní – kvádr

#### Úloha [3.2.4](#page-41-0)

Výpočet odporového  $c_D$  a vztlakového  $c_L$  koeficientu pro úlohu ve 3D s překážkou ve tvaru kvádru a nestabilním prouděním: Parametry úlohy:

•  $\Omega = (0; 1,64 \text{ m}) \times (0; 0,41 \text{ m}) \times (0; 0,41 \text{ m})$ 

•  $t \in \langle 0; 15 \rangle$  s

• 
$$
v = 10^{-3} \text{ m}^2 \text{ s}^{-1}
$$

Počáteční a okrajové podmínky:

- Pro  $\overline{\hat{\Omega}}$  zvolíme počáteční podmínku dle [2.4.1.](#page-21-1)
- Na  $\hat{\Gamma}_{in}$  předepíšeme vstupní podmínku *P* dle [2.4.2](#page-21-2) a rychlost *u* dle [\(1.14a\)](#page-15-0).
- Pro  $\hat{\Gamma}_{out}$  zvolíme odtokovou okrajovou podmínku [2.4.4.](#page-22-1)
- Pro Γˆ *<sup>s</sup>* zvolíme full-way bounce-back okrajovou podmínku [2.4.3.](#page-22-0)

Parametry LBM:

- $\bullet$  *N<sub>x</sub>* × *N<sub>y</sub>* ∈ {128*i* × 32*i* × 32*i* | *i* ∈ {1, 2, 3, 4, 5}}
- $v_{LBM} = 10^{-3}$
- $Re = 100$
- jednoduchá a dvojitá přesnost

<span id="page-42-1"></span>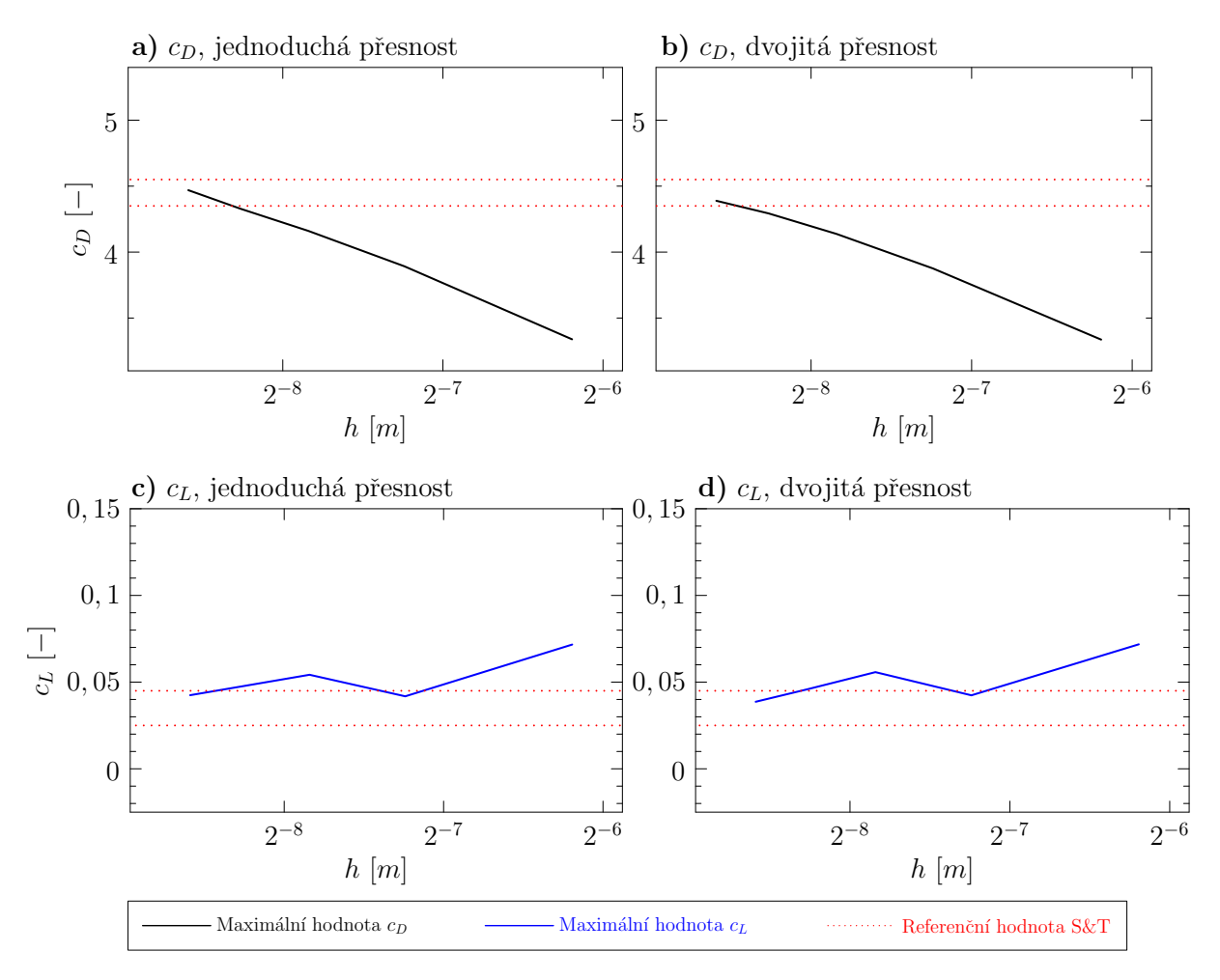

Obrázek 3.8: Graf závislostí maximálních hodnot odporového  $c<sub>D</sub>$  a vztlakového  $c<sub>L</sub>$  koeficientu na prostorovém kroku *<sup>h</sup>* pro rychlostní profil [\(1.14a\)](#page-15-0) za použití CLBM pro volbu *<sup>U</sup>*<sup>∞</sup> <sup>=</sup> <sup>2</sup>,25 m s−<sup>1</sup> odpovídající  $Re = 100$  pro úlohu [3.2.4.](#page-41-0) Referenční hodnota  $S&T$  je přejata z [\[6\]](#page-44-0).

Úloha [3.2.4](#page-41-0) simuluje nastavení nestabilní 3D úlohy s  $U_{\infty} = 2.25$  m s<sup>-1</sup> z [\[6\]](#page-44-0). Předmětem zájmu<br>jsou závislosti bezrozměrných kosficientů na prostorovém kroku h který postupně zmenšujeme. Z zde jsou závislosti bezrozměrných koeficientů na prostorovém kroku h, který postupně zmenšujeme. Z obrázku [3.8](#page-42-1) plyne, že se zjemňující se mřížkou se maximální hodnoty koeficientů blíží k referenčním hodnotám v intervalu ⟨4,35; 4,55⟩ pro *<sup>c</sup><sup>D</sup>* <sup>a</sup> ⟨0,025; 0,045⟩ pro *<sup>c</sup><sup>L</sup>* uvedeným v [\[6\]](#page-44-0).

#### <span id="page-42-0"></span>3.2.5 Shrnutí úlohy [3.2](#page-34-0)

V rámci úlohy [3.2](#page-34-0) jsme chtěli ověřit správnost a přesnost implementace síly metodou výměny hyb-nosti ve 3D. Grafy na obrázcích [3.5,](#page-36-0) [3.6,](#page-38-0) [3.7](#page-40-0) a [3.8](#page-42-1) vyobrazují výsledné hodnoty koeficientů  $c_D$  a  $c_L$  v porovnání s hodnotami z [\[6\]](#page-44-0). Ve všech případech z obrázků vyplývá, že se zjemňující se mřížkou se hodnoty koeficientů při použití dvojité přesnosti blíží k referenčním hodnotám.

# <span id="page-43-0"></span>Závěr

Cílem této práce bylo matematické modelování proudění a obtékání překážek nestlačitelnou newtonovskou tekutinou.

V první kapitole byly představeny rovnice popisující dynamiku tekutiny spolu se základními pojmy z aerodynamiky a popisem turbulentního proudění. V rámci této kapitoly byly formulovány úlohy ve 2D i ve 3D. Druhá kapitola byla zaměřena na popis mřížkové Boltzmannovy metody (LBM). Dále byl v této části představen algoritmus výpočtu síly, kterou vnořené těleso působí na tekutiny metodou výměny hybnosti.

Třetí kapitola byla věnována samotným výsledkům testování implementace metody výměny hybnosti. Získaná síla vedla k výpočtu bezrozměrných koeficientů odporu a vztlaku daného tělesa. Správnost implementace výpočtu síly byla ověřována porovnáním bezrozměrných koeficientů s referenčními hodnotami z [\[6\]](#page-44-0).

K numerickým simulacím byl využíván kód LBM se softwarem CUDA od společnosti Nvidia umožňujícím paralelní výpočet na grafických kartách implementovaný v jazyce C++. Tento kód je vyvíjen na KM FJFI ČVUT v Praze. Pro účely této práce byl v tomto kódu implementován zmiňovaný výpočet síly metodou výměny hybnosti pro 2D a 3D model. Simulace úloh byly provedeny pro dvě různá Reynoldsova čísla představující stabilní a nestabilní proudění. Ve 2D úloze bylo překážkou těleso kruhového tvaru, ve 3D úloze byly za tělesa voleny postupně válec a kvádr se čtvercovou podstavou.

V blízké budoucnosti bude cílem rozšířit LBM kód o rovnici vedení tepla a simulovat výměník tepla (např. chladič v autě nebo topení v místnosti). V neposlední řadě je v plánu implementovat dosud testované úlohy v softwaru OpenFOAM a porovnat s výsledky LBM.

# Literatura

- <span id="page-44-9"></span>[1] Zou, Q., Hou, S., Chen, S. a Doolen, G. D. "A improved incompressible lattice Boltzmann model for time-independent flows". *Journal of Statistical Physics*, 81 (1995), s. 35–48.
- <span id="page-44-12"></span>[2] Geier, M., Greiner, A. a Korvink, J. G. "Properties of the cascaded lattice Boltzmann automaton". *International Journal of Modern Physics C*, 18.04 (2007), s. 455–462.
- <span id="page-44-10"></span>[3] Geier, M., Schönherr, M., Pasquali, A. a Krafczyk, M. "The cumulant lattice Boltzmann equation in three dimensions: Theory and validation". *Computers* & *Mathematics with Applications*, 70.4 (2015), s. 507–547.
- <span id="page-44-13"></span>[4] Mei, R., Yu, D., Shyy, W. a Luo, L. S., "Force evaluation in the lattice Boltzmann method involving curved geometry". *Physical Review E*, 65.4 (2002), s. 041203.
- <span id="page-44-5"></span>[5] White, F. M. a Majdalani, J. *Viscous fluid flow*. Sv. 3. McGraw-Hill New York, 2006.
- <span id="page-44-0"></span>[6] Schäfer, M., Turek, S., Durst, F., Krause, E. a Rannacher, R. "Benchmark computations of laminar flow around a cylinder". *Flow simulation with high-performance computers II*, (1996), s. 547–566.
- <span id="page-44-7"></span>[7] Guo, Z. a Shu, C. *Lattice Boltzmann method and its application in engineering*. Sv. 3. World Scientific, 2013.
- <span id="page-44-8"></span>[8] Krüger, T., Kusumaatmaja, H., Kuzmin, A., Shardt, O., Silva, G. a Viggen, E. M. "The lattice Boltzmann method". *Springer International Publishing*, 10 (2017), s. 3–978.
- <span id="page-44-11"></span>[9] d'Humières, D. "Generalized lattice-Boltzmann equations". *Rarefied gas dynamics*, 159 (1992), s. 450–458.
- <span id="page-44-1"></span>[10] Buresti, G. "A note on Stokes' hypothesis". *Acta Mechanica*, 226.10 (2015), s. 3555–3559.
- <span id="page-44-3"></span>[11] Katz, J. *Race car aerodynamics: designing for speed*. R. Bentley, 1995.
- <span id="page-44-4"></span>[12] Reynolds, O. "IV. On the dynamical theory of incompressible viscous fluids and the determination of the criterion". *Philosophical transactions of the royal society of london.(a.)*, 186 (1895), s. 123–164.
- <span id="page-44-2"></span>[13] Reynolds, O. "XXIX. An experimental investigation of the circumstances which determine whether the motion of water shall be direct or sinuous, and of the law of resistance in parallel channels". *Philosophical Transactions of the Royal society of London*, 174 (1883), s. 935–982.
- <span id="page-44-6"></span>[14] Eichler, P. Matematické modelování subsonického proudění okolo překážek pomocí metody Lattice–Boltzmann na GPU. Bakalářská práce, České vysoké učení technické v Praze, 2016.
- <span id="page-45-1"></span>[15] Eichler, P. Matematické modelování interakce elastického tělesa s nestlačitelnou tekutinou. Diplomová práce, České vysoké učení technické v Praze, 2018.
- <span id="page-45-0"></span>[16] Uruba, V. Turbulence. Nakladatelství ČVUT, 2014.